### Central Kentucky Computer Society

<span id="page-0-0"></span>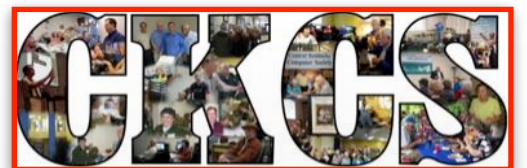

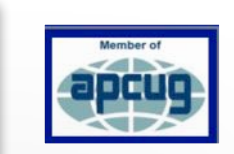

Official Newsletter of the Central Kentucky Computer Society, Inc.®<br>CKCS Resource Center, 160 Moore Drive, Suite 107, Lexin<del>g</del>ton, Ky. 40503<br>(859) 373–1000 • <u>ckcs.org</u> • Join CKCS or register for courses online: <u>cks.org</u>

January 2022 Volume 38, Issue 1 Teaching Tech Since 1984

### **January SIG Meetings**

Pecial Interest Group meetings have been a monthly fixture of CKCS since its beginning in 1984. SIGs are open to CKCS members and visitors. In the past, SIG meetings have been held in person at CKCS, but since COVID–19, many SIGS meet via Zoom only. Join us!

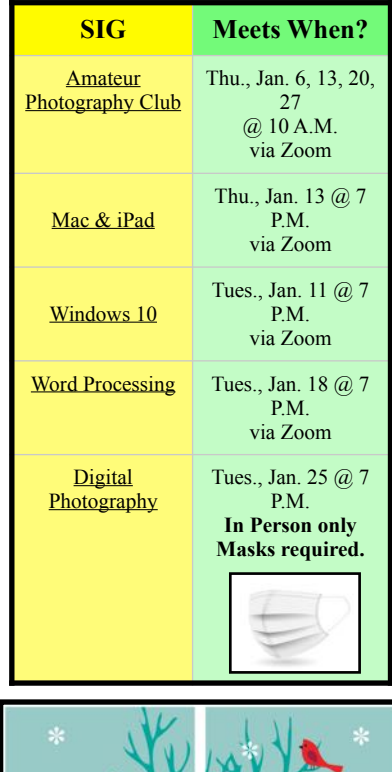

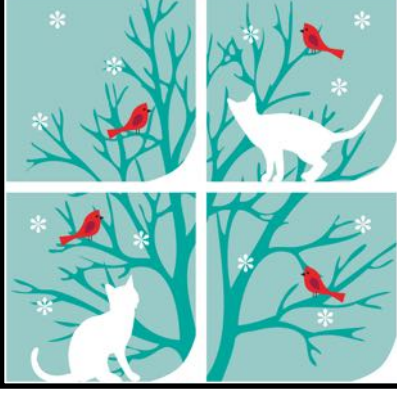

### **Registration Starts Jan. 3 for CKCS Classes and Workshops**

You'll find a wide variety of topics in the upcoming spring session of classes and workshops. Nine workshops and nine classes ranging from taking much better photos of horses and people to Windows 10 to iPads and iPhones to finding a VPN for your Mac. Now is the time to register – beginning January 3.

For the entire class and workshop list, click **[here](#page-5-0)**. (Scroll down to see the entire list.)

> For instructions on how to register, click **[here](#page-4-0)**.

### **Re–name the Newsletter**

e're asking for your help in renaming this newsletter! Remember that the goal of CKCS is to empower folks – especially seniors – with tech skills. That

has been the goal ever since **CKCS** formed in 1984. Also, remember that we live

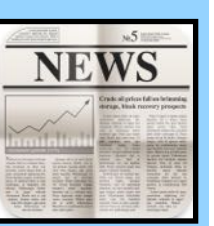

**1** The winner will be announced in a beautiful part of Kentucky in the horse capital of the world. See if you can combine teaching tech, equine and the geographical location into a memorable name for the newsletter. Submit your ideas to the [editor](mailto:lextownkurt@yahoo.com?subject=Newsletter%20Name%20Contest) by the end of January. Thanks for your help! in February.

### **First 2022 CKCS Board Meeting**

**Update: Because of Covid concerns,** and the high rate of Kentuckians testing positive for the virus, **the first 2022 meeting of the CKCS Board of Directors will be held via Zoom only.** The meeting is scheduled for **Thursday, Jan. 6 at 7 P.M.** The Zoom address is on page 30 of the newsletter along with details of SIG meetings, Dr. Fixit and iHelp, Tech Night and other details.

### **President's Comments**

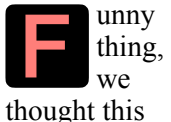

was going to be our comeback to bricks and

Brooke can be reached here: [president@ckcs.org](mailto:president@ckcs.org)

mortar year, but it seemed that most of us were more comfortable with Zoom. We did have in-person classes and even… Click **[here](#page-9-0)** to read entire column.

### **Tech Night: Electric Vehicles**

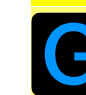

et ready to start your<br>
electric engines (so to<br>
speak). We've all heard electric engines (so to about

Tesla, but there are plenty of other cars out there and interest in

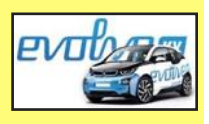

electric cars is booming.

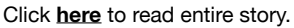

## **A New Look**

<span id="page-1-0"></span>**•** e've streamlined the look of the CKCS newsletter so hopefully there will be less searching and scrolling. You should have a better chance of finding items interesting to you.

Remember, the Table of Contents contains links (sometimes called hypertext.) So when you click on a topic, it should take you to the page where that item is located.

We have always tried to make this newsletter fun to read. Instead of just typing text on a page, we've always included plenty of color, art, and photos. That will continue. Because of space constraints, we will jump stories to more than one page. But you should be able to click on a link to continue reading that article.

As we begin 2022, we are grateful for your support of the Central Kentucky Computer Society.

Back in 1984, the folks who started this organization realized the important role technology can play in all of our lives. They also realized that *education is essential* – learning how to use the tech tools in front of us makes all the difference.

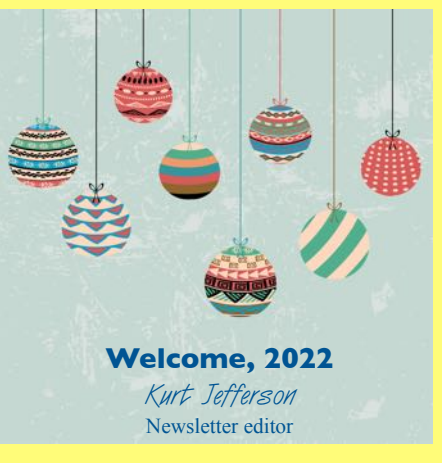

 *CKCS is devoted to helping its members get more out of the technology they use in their daily lives.*

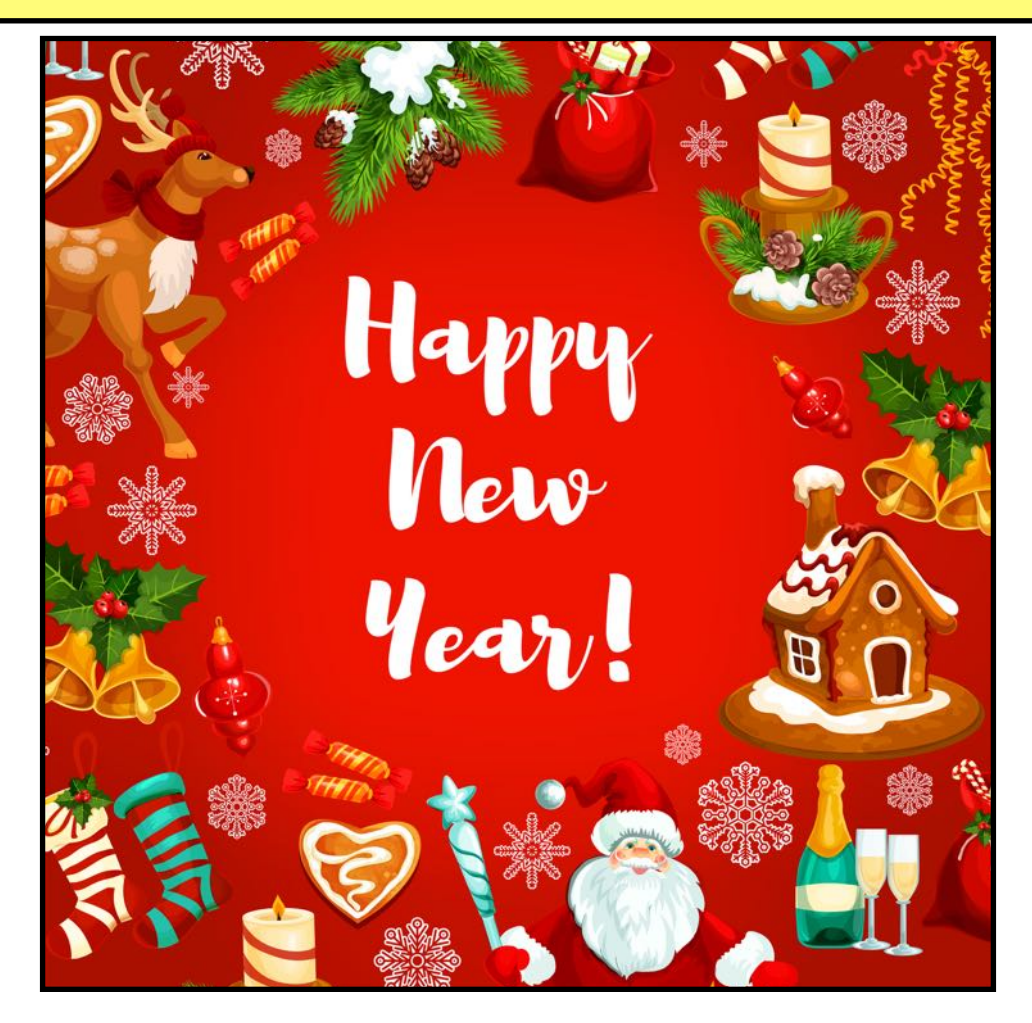

<span id="page-2-0"></span>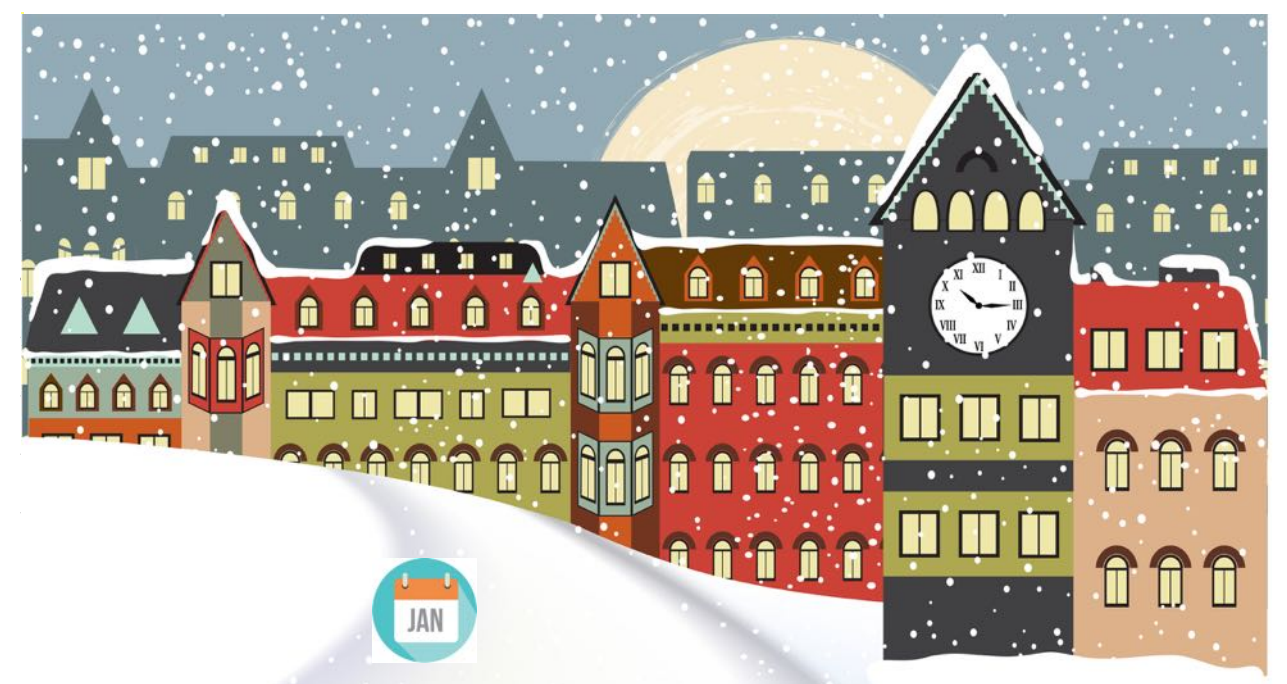

### **CKCS Newsletter: Table of Contents**

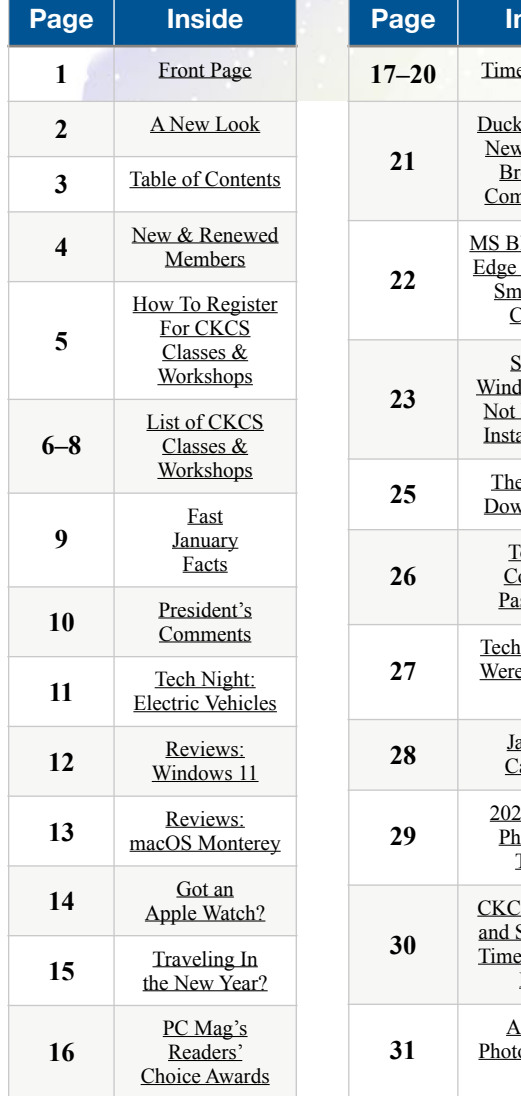

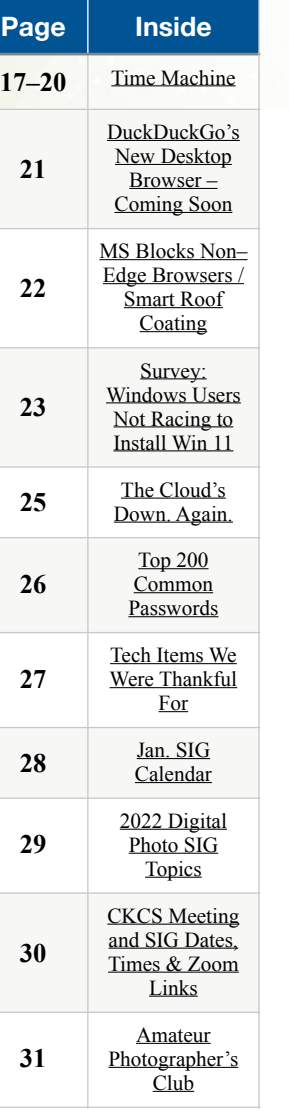

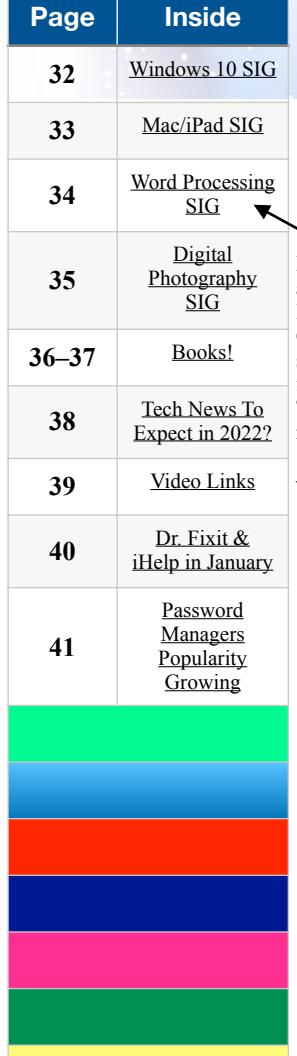

Remember: You can click on a topic to go to that page. Items shown in the Table of Contents are links – this should make it much easier for you to access a page. Thanks for taking the time to read the CKCS Newsletter!

– The Editor

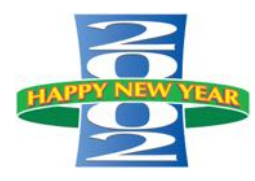

<span id="page-3-0"></span>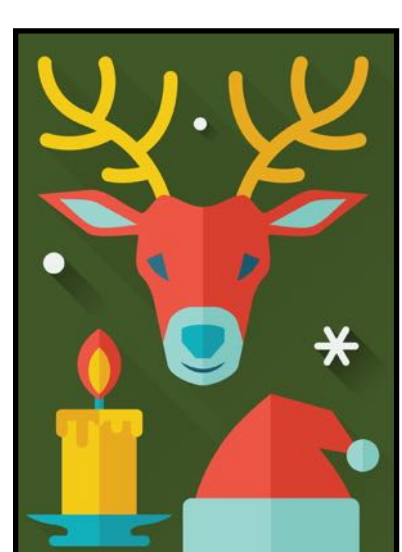

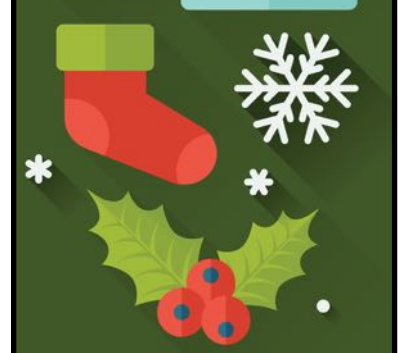

# **HAPPY NEW YEAR**

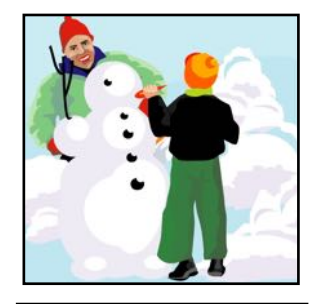

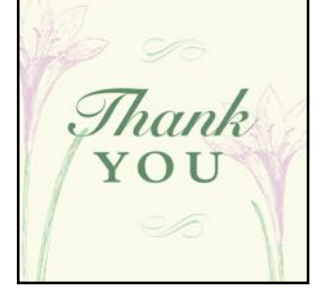

### **CKCS New Members and Renewals**

**From Nov. 22 to Dec. 22** 

*Submitted by CKCS Board Member Ben Rice*

**New Members** 

Colette K. Crown

Robert J. & Sandra M. Fitz

Peggy B. Hampton

Jerry K. Kirschner

Becky J. Lesch

Dona H. Renfro

Darnall D. Stone

Mary K. Tri

Raetta A. Warford

Patricia Witt

### **Renewing Members**

Nancy Bowling

Robert M. Fain

Francis Fresh

Edyle Kelly

Laurie Ketcham-Schrick

Maryann Koegel

Richard & Annette Mathy

Mike J O'Connor

EC Seeley

Bonnie A. Sousley

Ruth Straus

Ivan R. Weir

Norman & Jan Williams

Website links used in the CKCS newsletter are in no way associated with CKCS. In addition, the linked websites do not endorse CKCS.

We include these links in this newsletter as a service to the reader. We attempt to provide high–quality content and believe the links provide a great addition to what you are reading.

#### **Central Kentucky Computer Society** Incorporated 1984

CKCS Resource Center 160 Moore Drive, Suite 107 Lexington, Kentucky 40513 (859) 373–1000 www.ckcs.org

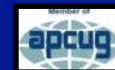

• **OFFICERS •** *Re–elected June 2021* President: Brooke Thomas Vice–President: Joe Dietz Secretary: Larry Trivette Treasurer: Jim McCormick

• **DIRECTORS** • *One year remaining in their terms* Boone Baldwin Toni Greider Jan Landers–Lyman Ben Rice Mike Seiler

*Two year terms* Bob Brown Janet Cartmell Larry Mitchum Eugene Potter Pennie Redmond

**Webmasters** Bob Brown, Wendell Curtis

**Class Coordinator** Janet Cartmell

**Office Coordinator** Jan Landers–Lyman

**Office Supervisors** Bob Brown, Jan Landers–Lyman, Mike Seiler, Larry Trivette, Wendell Curtis, Nancy Bowling, Lydia Short, and Edith Conyers.

**Alternate Supervisors** Jenny Brown, Sandra O' Neal, Cookie Dungan, Bonnie Sousley, Helen Pope, Eugene Potter, Toni Greider, and Maria Han.

**CKCS Calendar** Wendell Curtis

**Mail Chimp Manager** Larry Mitchum

**Newsletter Editor** Kurt Jefferson

**Newsletter Proofreaders** Ben Rice, Brooke Thomas, Bob Flynn, Toni Greider, Gail Waller, Pat Vaughan, Lydia Short and Kurt Jefferson.

**Refreshment Center** Jim Hughes

<span id="page-4-0"></span>CKCS workshops & classes: Register By Phone, Online or In person

# **Registration Begins January 3**

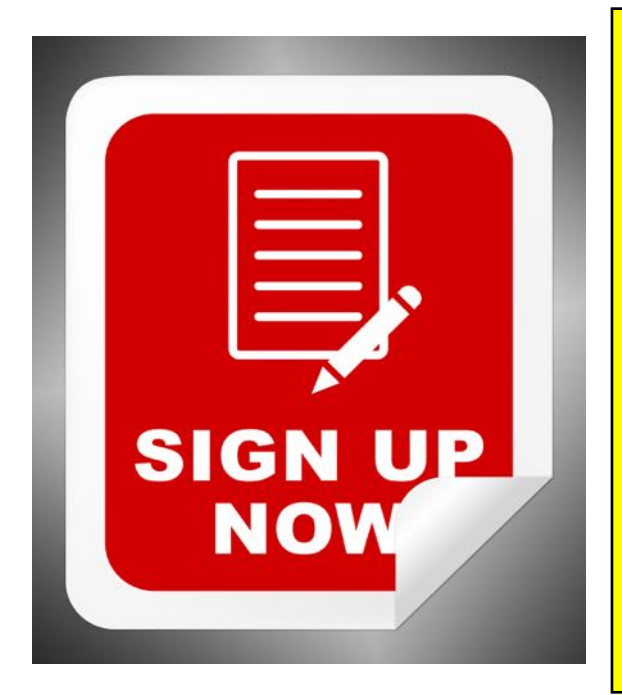

### **Class/Workshop Pricing**

**Unless indicated otherwise, classes cost \$48 for CKCS members, \$60 for non–members. Pricing for individual classes is shown above on the schedule in this newsletter.** 

**Workshops cost \$24 for CKCS members, \$30 for non–members.** 

**CKCS members receive a 20% discount on all class and workshop fees.**

**Registration Steps Students are enrolled on a first–come, first–pay basis. Beat the rush! Enroll early.**

**• Register by Phone: Call 859-373-1000 to register via credit card only. Phone: Mon. – Thurs. 10 A.M. – 4 P.M. Do not leave credit card details on voice mail.** 

 **• Register Online: Visit [www.ckcs.org/store](http://www.ckcs.org/store) and click on either Classes or Workshops on the blue menu at the top of the page. Choose the workshop or class you want. Register and pay by credit card. Before registering, please visit the CKCS [home page](https://www.ckcs.org) and read the Store Registration Guide first. (The link is below the store link.)**

> **• Register in–person: 160 Moore Drive, Suite 107, Lexington Visit CKCS: Mon. – Thurs. 10 A.M. – 4 P.M.**

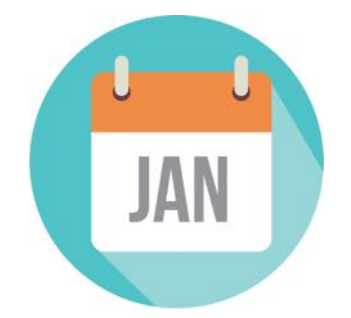

# **CKCS Spring Workshop Schedule**

<span id="page-5-0"></span>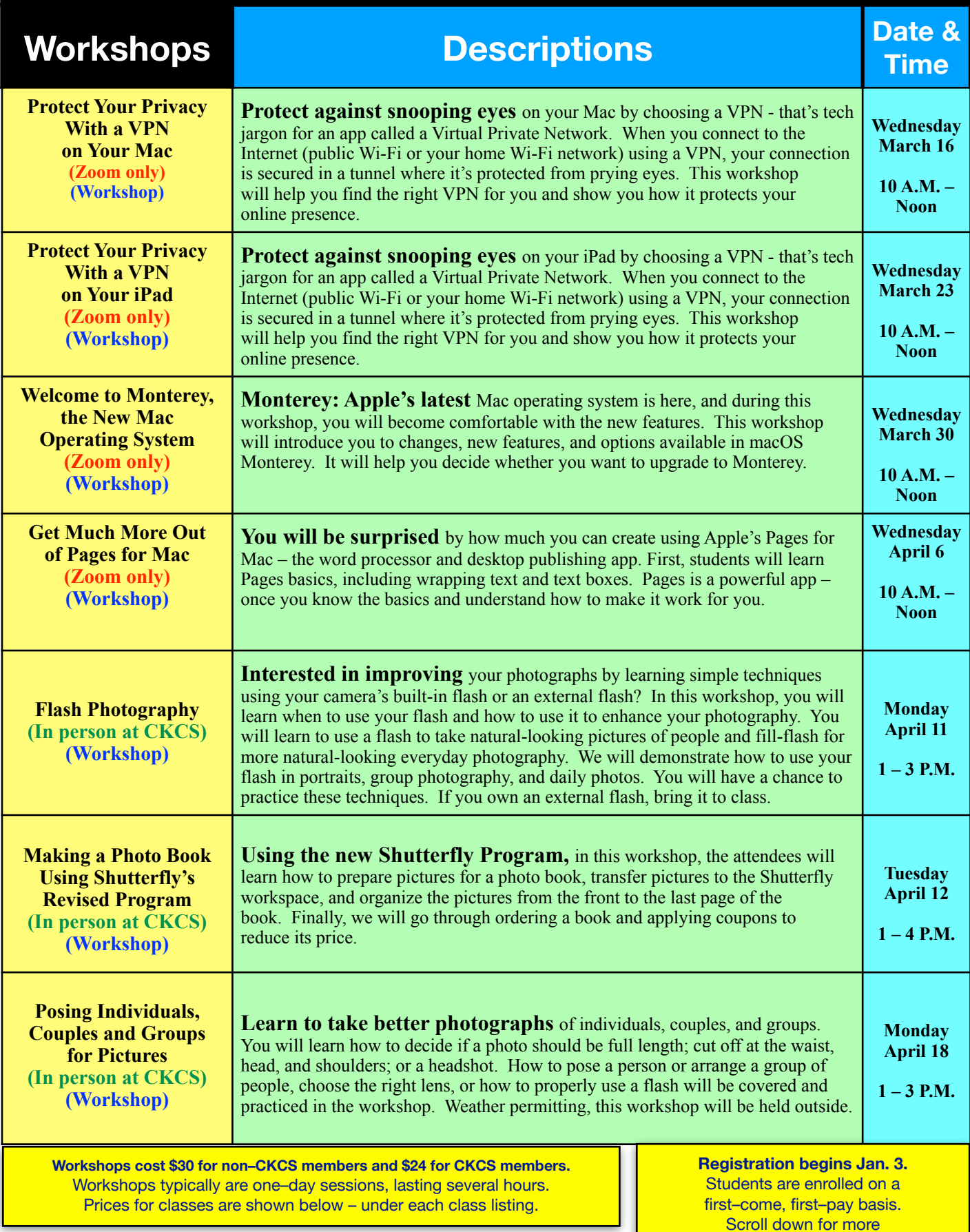

# **CKCS Spring Class Schedule**

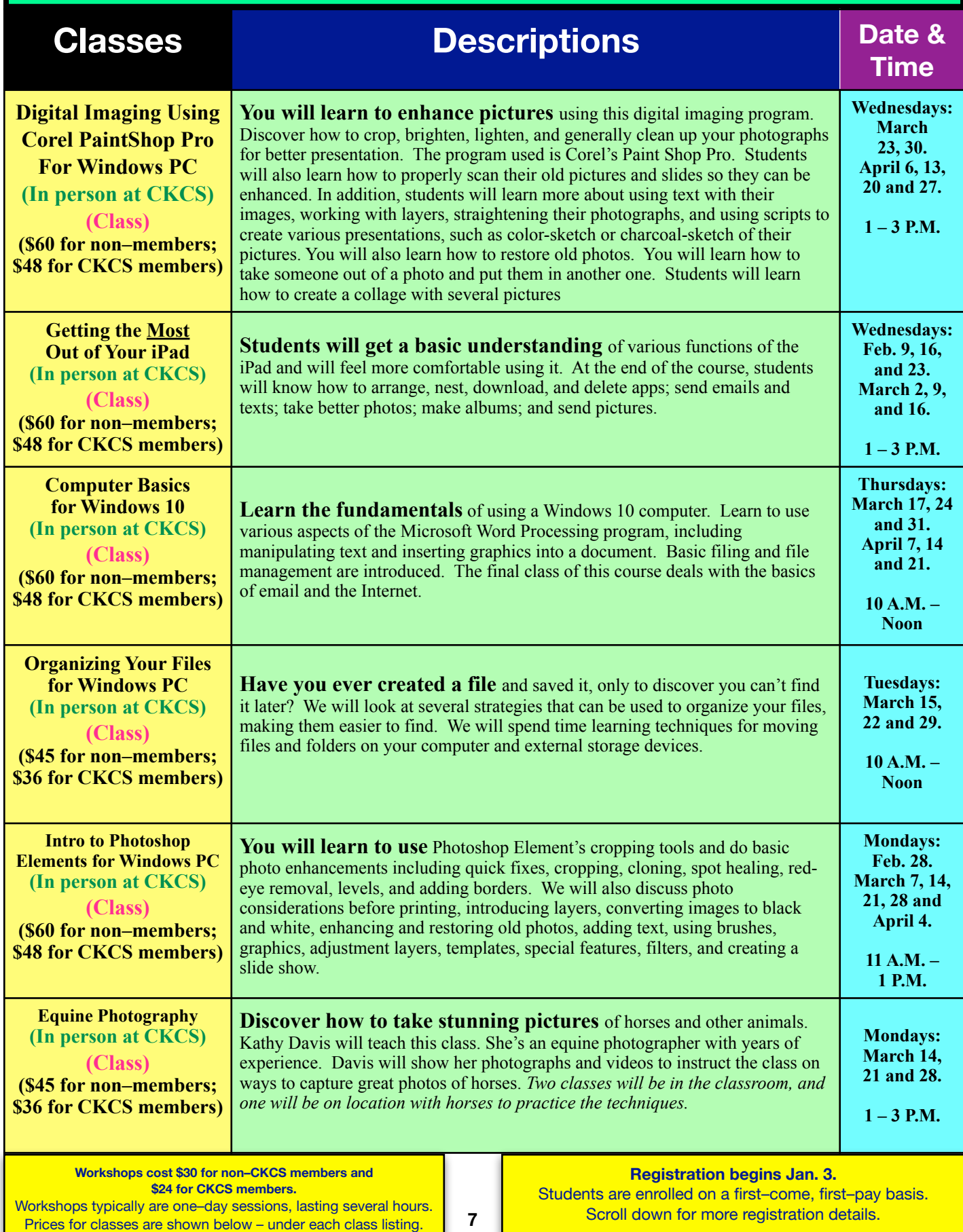

# **CKCS Spring Workshop Schedule**

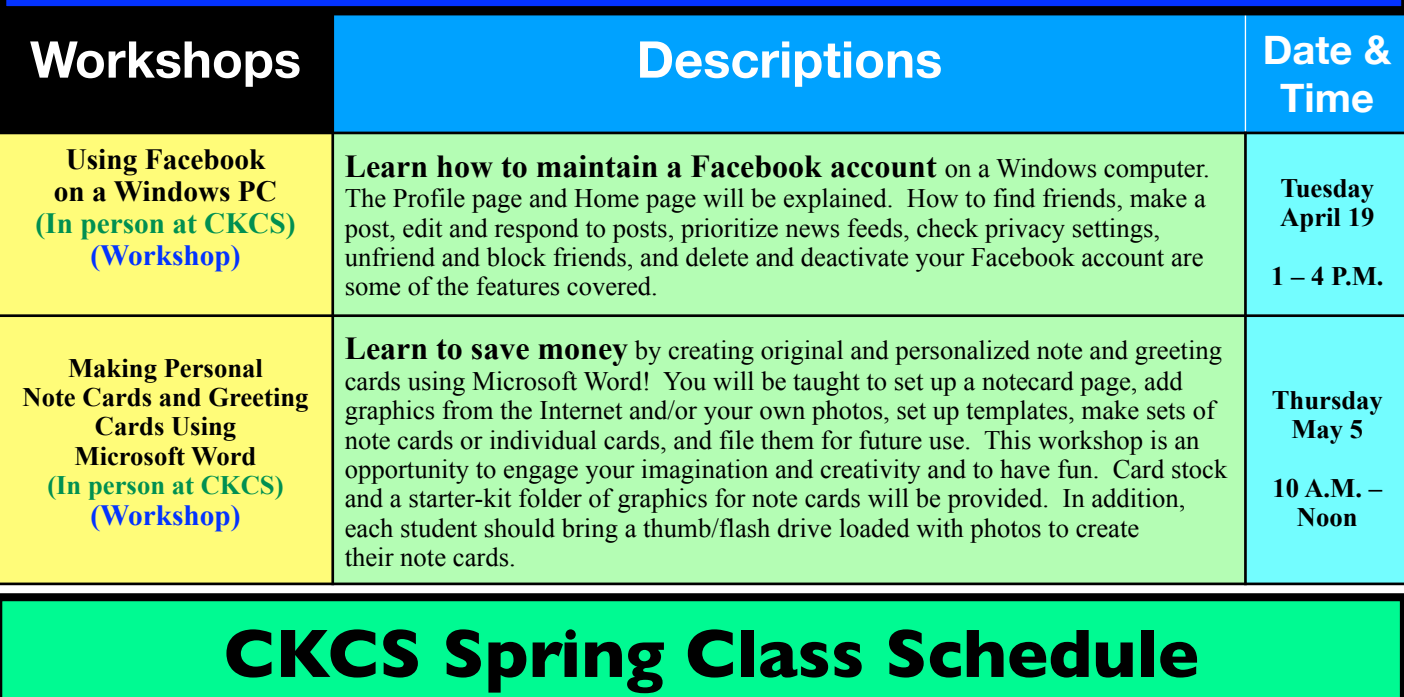

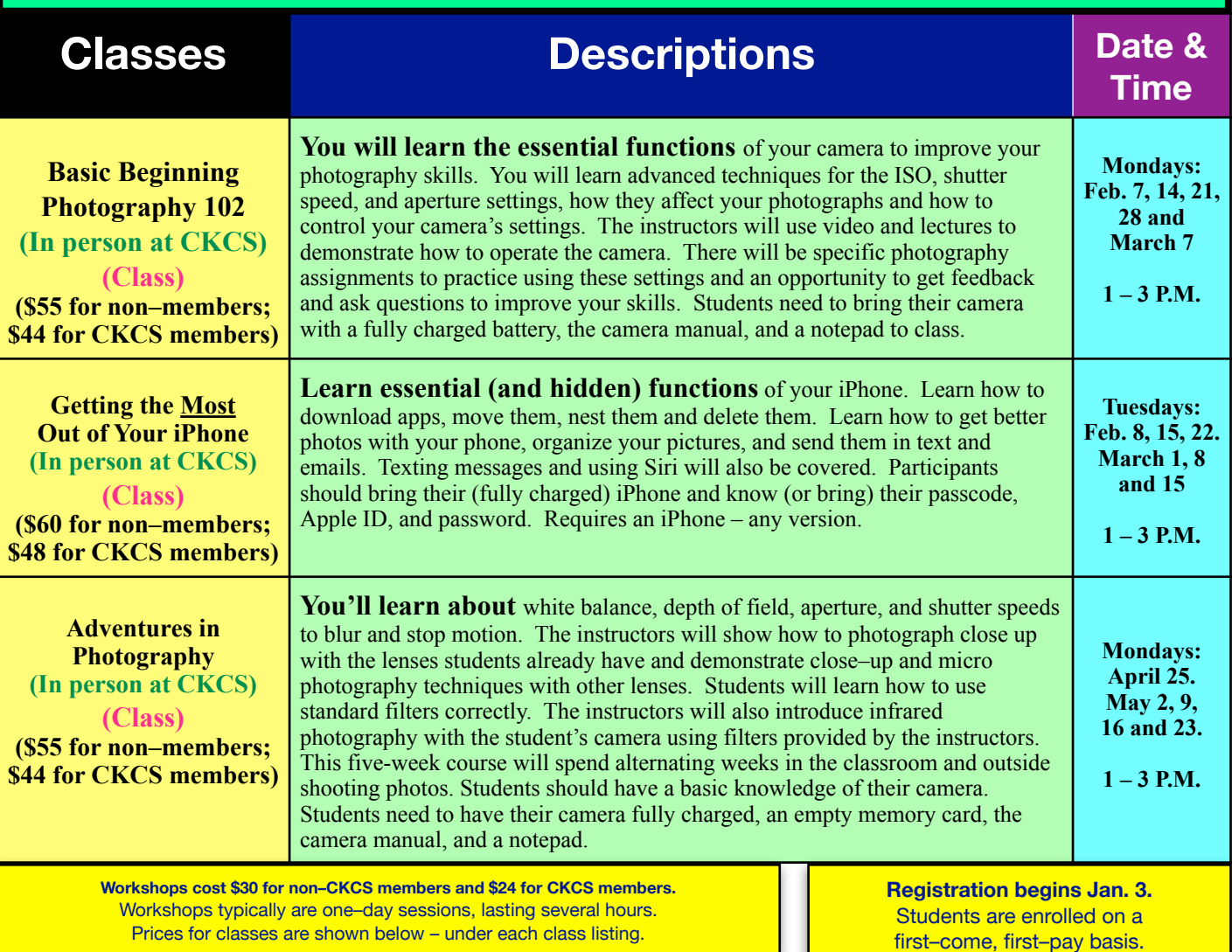

•

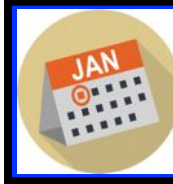

# **Fast January Facts Tidbits You May Not Know**

<span id="page-8-0"></span>he first month of the new year offers interesting tidbits. Did you know January is Hot Tea Month, National Soup Month and, of course, home to New Year's Day, the most celebrated holiday in the world?

Famous folks born in January include Elvis Presley, Betty White, Neil Diamond, Muhammad Ali, Wolfgang Amadeus Mozart, Martin Luther King, Jr., Dolly Parton, Robert E. Lee, Jackie Robinson, Jeff Bezos (Amazon), Edgar Allan Poe, Mel Gibson, Joan Baez, Victor Borge, Franklin Roosevelt and Virginia Woolf.

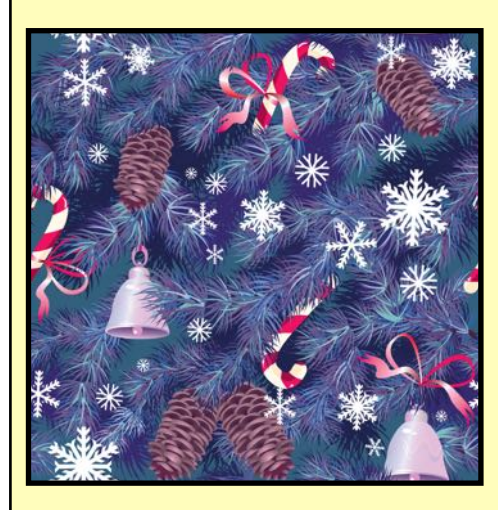

**Janus**

**We get the name "January" from Janus,**  the Roman god with two heads. He is always looking back on the year before while peering into the year ahead.

**Rose Parade Pasadena, Calif. is the site and January is the month for the Rose Parade,** which most folks don't realize has been held every year since 1890. TV cameras and the Internet beam the parade to more than 100 countries around the world.

#### **Garnet**

**If you were born in January,** your birthstone is a garnet.

#### **Go Down Under**

**January's** feels like July in the southern hemisphere. So while many in North America are shivering through January, folks down under are basking in often hot temperatures. Race you to the beach, mate!

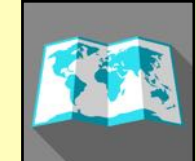

### **Notable January Dates**

**Jan. 15, 1929: The Rev. Martin Luther King (MLK) is born** in Atlanta, Ga. He becomes one of the most prominent leaders in the American civil rights movement from 1955 until his assassination in Memphis in March 1968.

**Jan. 25, 1949: The first–ever Emmy awards** are held at the Hollywood Athletic Club, designed to honor only those shows produced and airing locally in the Los Angeles area.

**Jan. 3, 1959: Alaska is admitted** as the 49th state with a land mass nearly one–fifth the size of the lower 48 states combined.

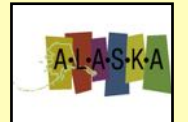

**Jan. 4, 1790: President George Washington**  delivers the first State of the Union address.

**Jan. 1, 1863: President Abraham Lincoln** frees slaves in states rebelling against the Union with the Emancipation Proclamation.

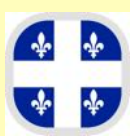

Jan. 1, 1832: A quarantine station opens near Québec in an attempt to end the Canadian cholera epidemic. All ships are forced to stop there for inspection. The attempt is futile as up to ten percent of the Canadian population dies from cholera. Cholera still kills an estimated three to five million victims a year worldwide.

**Jan. 4, 1809: Louis Braille** is born in France. He is blinded at age three in an accident with a stitching awl in his father's harness-making shop. Braille went on to create a reading system for the blind using punch marks in paper.

**Jan. 1, 1847: Michigan** becomes the first state to abolish capital punishment.

cruiser, *USS Pennsylvania.* **Sources: [Holidays Calendar,](https://www.holidayscalendar.com/months/december/) [History Place](https://www.historyplace.com/specials/calendar/december.htm), Wikipedia, & NWS, Jackson.** 

**Jan. 1, 1892: Ellis Island opens** allowing millions of immigrants to enter the U.S. By the time the island's immigration station closed, the U.S. Bureau of Immigration processes almost 12–million immigrants. Initially, most immigrants came from northern and western Europe, including Germany, the United Kingdom, Finland, Russia, and Italy. The History Channel reports about 40% of the U.S. population can trace its roots to immigrants arriving in America at Ellis Island.

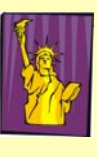

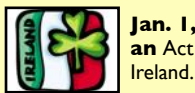

**Jan. 1, 1801: Ireland becomes part of Great Britain by an** Act of Union, creating the United Kingdom of Great Britain and

Jan. 1, 1959: Fidel Castro seizes power in Cuba, after leading a revolution that drove out Dictator Fulgencio Batista. Castro then sets up a Communist dictatorship.

**Jan. 1, 1901: Australia is founded** as six former British colonies become six states. Edmund Barton becomes the first prime minister. Today, it is the world's sixth largest country with a population of nearly 26–million.

**Jan. 1956: Elvis Presley makes his first** national TV appearance. He makes his TV debut – not on The Ed Sullivan Show, but on the CBS–TV program, Stage Show, hosted by the Dorsey Brothers.

**Jan. 27-28, 1922: A major blizzard, dubbed the Knickerbocker storm, strikes** the mid–Atlantic states and south. 98 people are killed shortly after 9 P.M. on Jan. 28 when the roof of the Knickerbocker Theatre in Washington D.C. collapses due to heavy snow. Richmond, Va. is buried in 19 inches of snow from this storm and parts of North Carolina are blasted with more than a foot of snow.

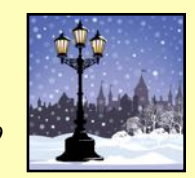

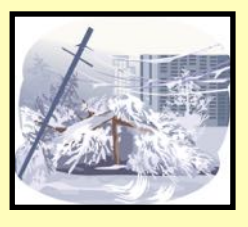

**Jan. 27-28, 2009: A major ice storm strikes Kentucky.** Areas along and north of the Mountain Parkway are especially hard hit with up to an inch of ice due to freezing rain. The storm brings down numerous trees, knocking out power to thousands. Many roads in Clay City and Stanton are closed due to rain runoff combined with ice jamming the Red River, which caused flooding. This is the worst Kentucky ice storm since 2003, which hit Lexington and nearby areas especially hard.

**Jan. 15, 1914: The first regularly scheduled** U.S. passenger airline service begins. The Benoist Company uses its flying boat to carry passengers between Tampa and St. Petersburg, Florida.

**Jan. 5, 1965: Burger King** trademarks the phrase, "Home of the Whopper."

**Jan. 1, 1896: German physicist, Wilhelm Röntgen** announces his discovery of x-rays.

**Jan. 7, 1913: William Burton receives** a U.S. patent for manufacturing gasoline.

**Jan. 9, 1906: Campbell's receives** a trademark on its new product: soup.

**Jan. 19, 1915: Doublemint Gum** receives a trademark.

**Jan. 14, 1935: United Airlines** decides to equip its fleet with a de–icing system for aircraft wings, after successful tests on the Boeing 247.

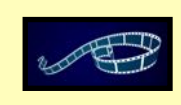

**Jan. 14, 1892: Hal Roach, the American film pioneer,** is born in Elmira, New York. He is noted for more than 1,000 films, including the classic Laurel and Hardy comedies.

**Jan. 18, 1911: The first aircraft landing on a ship. Eugene B. Ely** accomplishes the feat when he flies his Curtiss pusher biplane from Selfridge Field near San Francisco to a specially built wooden deck on the stern of the armored cruiser, USS Pennsylvania.

### <span id="page-9-0"></span>**President's Comments: 2021, The Comeback Year, Um, Sort Of**

**F** thing,<br>we thought this thing,  $W\hat{P}$ was going to be our comeback to bricks and mortar year, but it seemed that most of us

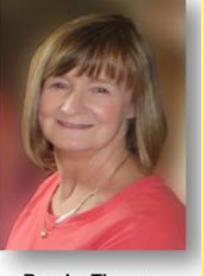

**Brooke Thomas [president@ckcs.org](mailto:president@ckcs.org)**

were more comfortable with Zoom.

**We did have in-person classes and even got together for the June Picnic at Shillito Park.** But when it came to the Special Interest Groups and Tech Night more people opted for Zoom. So, we eventually went back to the Zoom format.

 I'm sure it was to the delight of our out-of-state members.

Using Zoom did not hamper the great presentations during the year. Tech Night had a diverse

array of speakers and topics as displayed in the graphic below.

But Tech Night was just the tip of the iceberg. Our SIG Leaders out did themselves this year. If you were able to attend all the sessions, by the end of the year you were one smart cookie!

**Jerry Heaton** is our Word Processing SIG Leader and all year long he shared tips and tricks to using Word. He showed special projects, printing tips, using the Editor Feature and other secrets of Word tools.

**Mike Seiler**, the Windows 10 SIG Leader, covered backing up your computer, enabling Reader View, using One Drive, and getting text out of an image along with many other topics.

Some of the subjects **Kurt Jefferson,** the Mac and iPad SIG Leader, covered included information on Big Sur, Monterey, browser extensions,

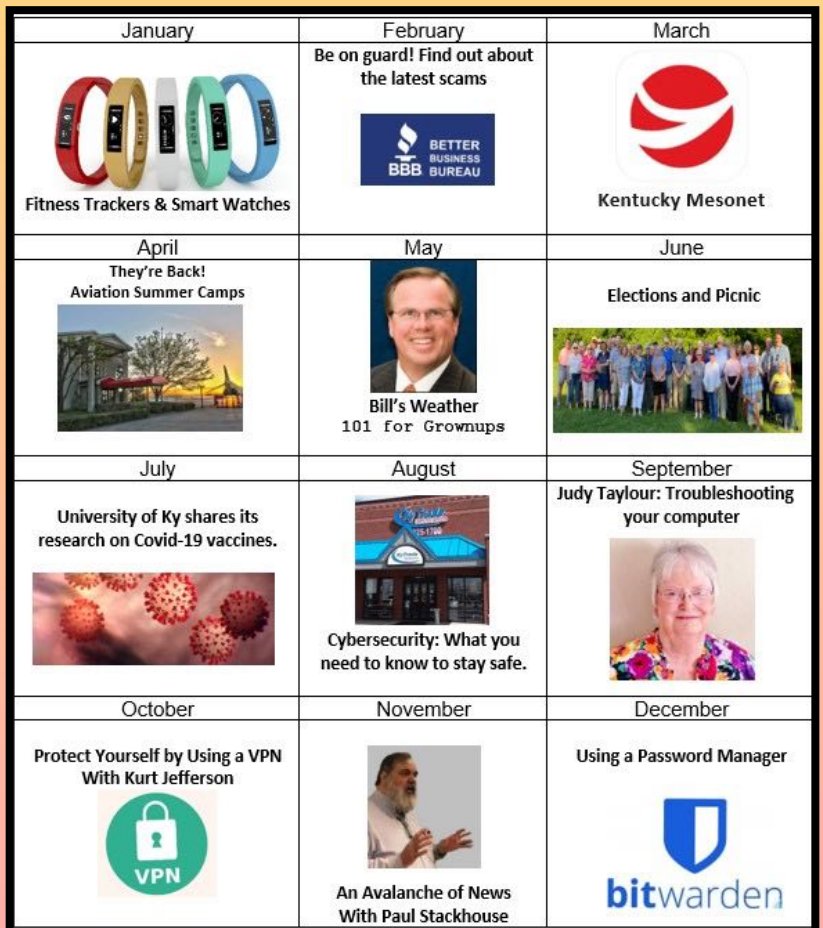

staying safe with a VPN, and downloading books.

**Joe Dietz**, the Digital Imaging SIG Leader, brought John Snell's annual photography presentation, how to watermark your photos, Google Photos, and new features of PaintShop Pro 2022. His photo contests are always a draw. His Hall of Fame contest was a well-attended in-person event.

The Amateur Photographers Club had a great time sharing photos and having discussions on photography techniques from all the participants this year. **Boone Baldwin** kept the group organized, focused, and alerted to the weekly meetings.

All of this was possible through the commitment of these dedicated volunteer leaders who spent hours preparing and delivering their presentations.

**It also could not have happened without all of our members who stuck with us during these last two years of the pandemic and provided the financial stability** to keep the Central Kentucky Computer Society up and running. Thanks to everyone for making 2021 a great year!

**Make sure to join us for the exciting year ahead.** 2022 will be a great year despite any COVID mutations.

We will roll with any of the conditions that present themselves.

Stay tuned to this newsletter, the website, and the weekly MailChimp email so you don't miss any of the events and changes in the presentation format: in-person or Zoom.

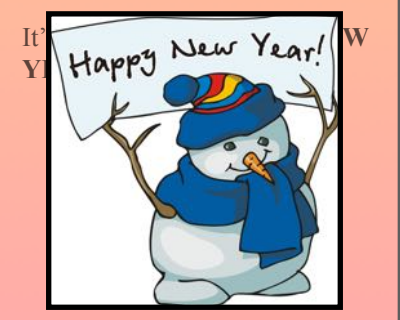

# <span id="page-10-0"></span>**Tech Night Mark Your Calendar:** Jan. 10 at 7 P.M.  **•Zoom Only•**

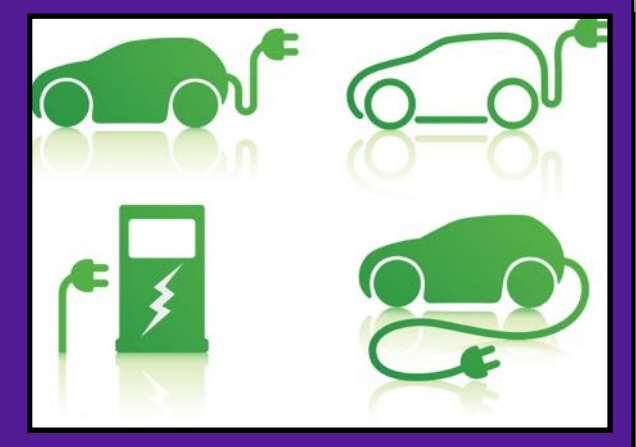

## **Electric Vehicles**

### **By Kurt Jefferson**

M who<br>learning to drive who grew up cars with internal combustion engines cannot imagine it: Owning an electric car, SUV or truck. But it's happening more and more.

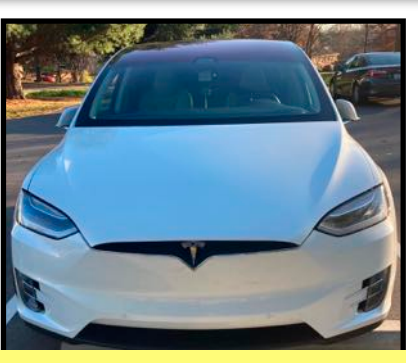

**One of the more popular electric vehicles, a Tesla sedan, parked in a lot in a city park on Lexington's south side.** 

Sales of electric vehicles are

skyrocketing. "In the first part of 2021, sales climbed by 160 percent to 2.6 million vehicles year over year, accounting for 26 percent of new vehicle sales worldwide," [reports](https://puck77.com/energy/140/in-2021-electric-vehicle-sales-continue-to-skyrocket/) a website called Puck 77.

A local group of electric vehicle owners and enthusiasts understands this growing demand. They've formed a group called [EvolveKY.](https://www.evolveky.org/) The goal is simple:

- To educate others about the benefits of electric vehicles.
- To partner with local businesses to set up fee–free electric chargers.
- To create a network of electric vehicle owners.

### **Mike Proctor, an EvolveKY board member, will speak to us on Tech Night – Jan. 10 at 7 P.M. – via Zoom.**

When asked about electric vehicles, Proctor responded in an email: *My wife, Kathe and I own a Tesla Model 3 with 325 miles of range and a plug-in Hybrid Honda Clarity with 47 miles of battery range backed up by the gas engine. We* 

*have 24 solar panels on our roof that generate enough electricity to power our cars, so we are driving, literally on sunshine!! We've owned EV's since 2012 and I estimate I have saved \$9,500 in gas over these past nine years.*

At Tech Night, Proctor hopes to tackle these issues and more:

- EV history, now, and the future
- The ABC's of EV charging
- EVOLVEKY's push to get EV chargers installed around Kentucky
- EV "bells and whistles" that are made possible by the amount of computer technology
- Computer and phone apps that make our EV lives simpler

There are a number of maps showing charging station locations:

- [Liberty Access](https://www.libertyplugins.com/public-ev-charging-stations/kentucky)
- [ChargeHub](https://chargehub.com/en/charging-stations-map.html)
- [Plug In america.org](https://pluginamerica.org/get-equipped/find-an-ev-charging-station/)
- [PlugShare](https://www.plugshare.com/)

**Join us for Tech Night in January!** 

**This is what's called a Level 2 charging station located at Lexington's Good Foods Coop on Southland Drive. The Liberty Access [website](https://www.libertyplugins.com/public-ev-charging-stations/kentucky) shows there are 161 public electric charging station locations available in Kentucky – 14 in Fayette County.**

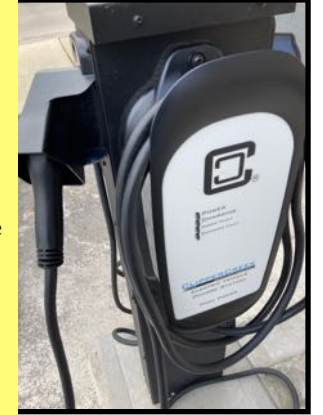

# Reviews: Windows 11

### <span id="page-11-0"></span>**By Kurt Jefferson**

I f you own a Windows PC, do you intend to in<br>Windows 11? Maybe you've already taken the<br>plunge and like what you see. Or maybe you s<br>no reason to upgrade (since Windows 10 or even f you own a Windows PC, do you intend to install Windows 11? Maybe you've already taken the plunge and like what you see. Or maybe you see Windows 7 is working just fine for you.)

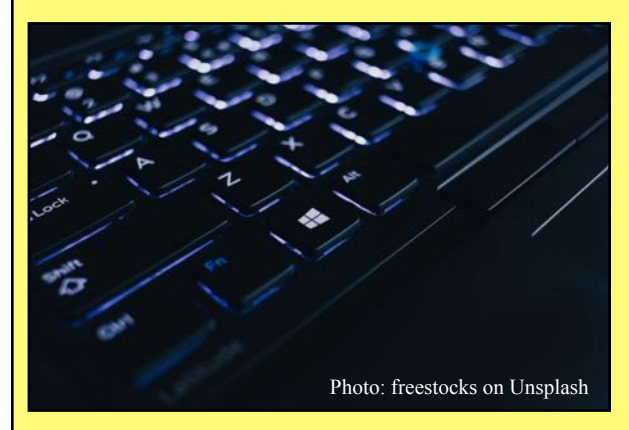

If you're trying to decide whether or not to upgrade, these reviews might push you one way or another.

They may help you decide whether or not Windows 11 is worth the time, effort, and energy it takes to download, install, and learn how to use.

Andrew Cunningham has one of the most extensive Windows 11 reviews in his [ars technica piece](https://arstechnica.com/gadgets/2021/10/windows-11-the-ars-technica-review/).

It turns out he likes Windows 11 overall. He writes, "The window management stuff is a big step forward, the new look is appealing and functional, and the taskbar regressions don't bother me…" (The more you've customized your task bar, the more bothered you might be by the new design.)

On the other hand, Cunningham finds plenty of "brand-new-major-OS-update bugginess," and this: "The biggest jump in Windows' system requirements in 15 years leaves plenty of perfectly functional and not-particularly-old PCs with no fully supported upgrade path."

Another tech website, Tom's Guide hands Windows 11 three–and–a–half stars: "Windows 11 is simpler and more streamlined, but it's also not finished," writes Alex Wawro in his [review.](https://www.tomsguide.com/reviews/windows-11)

And the biggest question of all might be whether or not you can even upgrade your current PC: "Steep system requirements mean most PCs built before 2018 are out of luck," writes Wawro.

He lists the hefty requirements your PC must meet to install Windows 11 and adds, "These requirements are stringent enough to make installing Windows 11 on even semi-recent PCs a chore. Microsoft's [list](https://docs.microsoft.com/en-us/windows-hardware/design/minimum/windows-processor-requirements) of CPUs compatible with Windows 11 is both

remarkably complex and way too short, since it's limited chiefly to CPUs released since 2018. And the requirement to have an active TPM 2.0 has proven even more frustrating, since most of us have no clue what a Trusted Platform Module is, or how to tell if we have one in our PC."

PCMag chimes in by [writing](https://www.pcmag.com/reviews/microsoft-windows-11) that Windows 11 offers a "beautiful, more consistent design" and "great window layout options."

PCWorld [writes](https://www.pcworld.com/article/394768/windows-11-superguide-news-tips-reviews-and-more.html), "Windows 11 contains some good ideas. But it also feels like Microsoft made some fundamental changes to Windows for no good reason." Writer Mark Hachman adds, "A decidedly mixed bag of improved features and unnecessary changes. Windows 11 will undoubtedly improve over time, but it's a very polarizing upgrade that many users will want to forgo for now."

Windows 11 is a *Familiar Home That's Still Being Renovated*, headlines an [article](https://www.theverge.com/22708762/microsoft-windows-11-review) from the Verge.

Verge writer Tom Warren [concludes](https://www.theverge.com/22708762/microsoft-windows-11-review), "While this is the first time I'm holding off on a Windows upgrade on my main PC ever, I think for most people Windows 11 will be a welcome improvement to a user interface that's really needed some love and attention over the years. It's not a necessary upgrade for anyone, though. I can't point to a single feature in Windows 11 that's really worth upgrading instantly for; instead, it's a collection of changes that make the OS feel more modern and easier to use. I wouldn't rush out to upgrade to Windows 11, but I also wouldn't avoid it. After all, Windows 11 still feels familiar and underneath all the UI changes, it's the same Windows we've had for decades.'

> **"I wouldn't rush out to upgrade to Windows 11, but I also wouldn't avoid it."**  – Tom Warren in The Verge

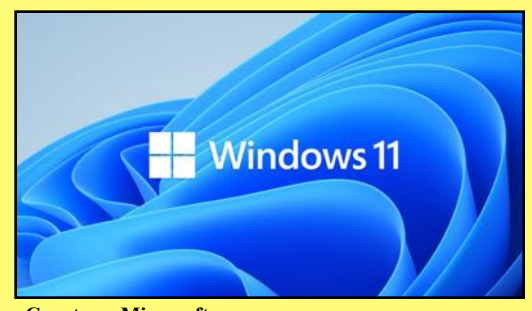

**Courtesy: Microsoft**

# **Reviews: macOS Monterey**

### <span id="page-12-0"></span>**By Kurt Jefferson**

**A** fter releasing Big Sur in November 2020,<br>Apple has introduced Monterey last fall, it<br>latest Mac operating system. Big Sur was Apple has introduced Monterey last fall, its latest Mac operating system. Big Sur was a landmark release according to tech experts. It was the first version of macOS to run on Apple's own M1 processors in addition to chips made by Intel. Big Sur also offered a major redesign of macOS.

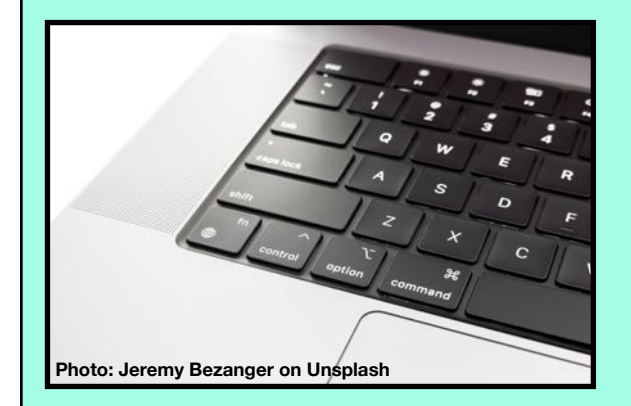

So "it's a year full of refinements," writes Daryl Baxter in his TechRadar [review](https://www.techradar.com/reviews/macos-12-monterey-review) of Monterey: *macOS 12 Monterey is what MacOS X 10.8 Mountain Lion was to the Mac. It's a year full of refinements that makes macOS even more ready for the M1 age. Shortcuts are finally here after being on iOS for the last few years, alongside a redesigned Safari web browser. It's an update that may not matter to some, but it's going to make an impact to most once more Macs arrive with Apple Silicon in the next twelve months.*

He concludes: *But overall, macOS 12 Monterey is a solid update. It focuses on refinements that's going to help you with your productivity while keeping in touch with your family and friends thanks to FaceTime improvements and soon SharePlay. There's certainly a lot to like here, which now makes us wonder what's next for macOS in the Apple Silicon era.*

Monterey is a free upgrade for anyone with a Mac that will run it.

But is there a compelling reason to stop your work, download and install it now?

Probably not immediately, according to a PCMag [review:](https://www.pcmag.com/reviews/apple-macos-monterey) *As with every new macOS release, cautious users will wait a few weeks until at least the first point release update before upgrading any system used for work. Even with the vast number of beta testers who tried out Monterey, some obscure problem always slips through. You won't lose anything by waiting.*

With any operating system update, we all need to remember to back up our data, so if something goes wrong we won't lose our valuable files and folders.

That's a no–brainer in this day and age, but I still run into folks who are not running Time Machine. It's a built–in Mac back–up system that every Mac user should be using. Period.

In addition, it pays to save your most valuable data in the cloud using Apple's iCloud system in addition to software such as Backblaze or iDrive.

Monterey did win PCMag's Editor's Choice award with a 4.5 out of 5 rating. It concludes its review: *Monterey is an incremental upgrade to the alreadypolished macOS rather than a radical change. It adds plenty of security, collaboration, and convenience features. A few features, like Universal Control that lets you move your mouse and data between a Mac and an iPad, won't arrive until later, however.*

Monica Chin of The Verge writes that macOS Monterey is a stable release but there's still work to be done– in other words: *It's fine, but Apple has unfinished business.* 

She writes, *So my ultimate view on this operating system is, "Sure." It's a stable release that I've been using reliably for a few months. Nothing's terribly broken. If you're someone who prefers to exercise maximum caution and wait a while before upgrading, you're also not missing all that much. As is often the case with releases directly following a major redesign, this is a building year for macOS.*

One neat new feature that I hope to eventually use is the ability to change the color of your Mac's cursor. It's built into the operating system so you don't have to use a third–party app to do this. Problem is, there's a bug here that Apple hopefully will fix in the next Monterey update.

Changing the color of your Mac's cursor (the black arrow on your screen) uses much more memory than it should. It doesn't impact everyone, but some users have [reported](https://eclecticlight.co/2021/11/15/montereys-memory-leak-and-how-to-avoid-it/) this major memory leak. So those folks are running out of RAM and they have to restart their machines. I wouldn't change the color of your cursor until Apple fixes this issue.

The website [sixcolors.com](http://sixcolors.com) headlines its [review](https://sixcolors.com/post/2021/10/macos-monterey-review-seeking-harmony-but-a-work-in-progress/): *Seeking harmony, but a work in progress.* Some features are missing and it's clear Apple will be updating Monterey in 2022.

TechRadar has issued a *How to fix the most common issues* [website](https://www.techradar.com/in/how-to/macos-12-monterey-problems) if you're having trouble installing Monterey.

### <span id="page-13-0"></span> **Got an Apple Watch? It's Much, Much More Than a Time Piece In 2022, Make a Resolution To Learn More About Your Device**

T<br> **Last fall on Amazon.com, I spotted a great<br>
price on a series 6 Apple Watch.** I have<br>
wanted the best–selling smartwatch for a long<br>
time but balked at the price. It was clear Amazon was **price on a series 6 Apple Watch.** I have time but balked at the price. It was clear Amazon was clearing out the previous model, getting ready for the new series 7 device.

So I decided to buy. It's by far the best smartwatch or fitness tracker I've ever owned. I've owned FitBits and Garmins in the past.

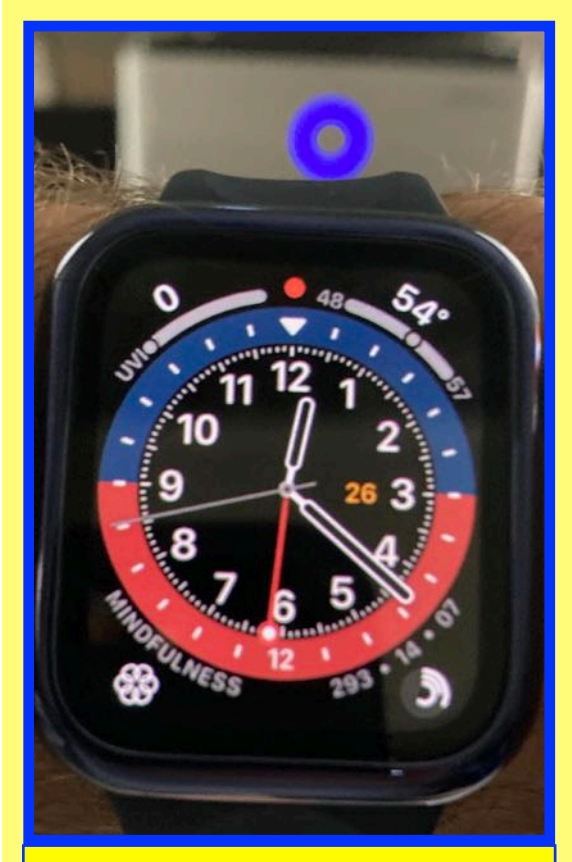

**My Apple Watch series 6 on the day after Christmas shows the current temperature in Lexington and the live UV index (a predictor of the level of solar UV radiation which indicates the risk of overexposure on a scale from 0 (low) to 11 or more (extremely high.) At my home with a cloud–filled sky, the reading is currently zero. In addition, it shows how much I've moved, exercised, and stood on this Sunday. I plan to go out for my daily walk this afternoon to boost the numbers considerably. This screenshot shows an analog watch face, but I've also downloaded a number of digital faces which I can easily switch to at any time.** 

My two cents: The Garmin is far superior to the Fitbit since two Fitbits died within six months after I began wearing them. I'm just saying...

**The Apple Watch paired with an iPhone is a 21st century device.** It tracks your health, your sleep habits, how much you stand, and your exercise routine. The watch tells you when to wash your hands (with the persistent Covid variants, experts say we all should still be washing our hands a lot more), how to get help in an emergency, and much more.

**MacRumors has helpfully published** a great [guide](https://www.macrumors.com/guide/apple-watch-10-tips/) to help you get more out of your Apple Watch in 2022. It offers a giant list of tips including:

- Apple Watch Basics
- How to Restart or Force Restart Your Apple **Watch**
- How to Use Apple Watch To Get Directions
- How to Send and Respond to Message on Apple **Watch**
- How to Track Your Sleep
- Unlock Your iPhone With Your Watch When Wearing a Mask
- Control Your Apple TV With Your Watch
- Make Apple Watch Text Bigger

**If you're interested in comparing the Apple Watch to Garmin or Fitbit,** check out 5krunner's excellent [overview](https://the5krunner.com/2021/10/22/apple-watch-series-7-review/).

**The site also offers an Apple Watch 7 list of fitness tips, one of the most–detailed lists of series 7 specs, battery life and performance, health and sleep monitoring and more.**

**Smartwatches are part of a new category called wearables**, and sales are booming. Statista reports worldwide, popular wearables are to reach shipments of more than a quarter billion by 2025. The Apple Watch is one reason sales are skyrocketing.

**More Tech Tips:** [Tips For New iPhone 13 Users](https://www.macrumors.com/guide/iphone-13-tips/)

[Ten Things You Need to Know About Your New iPad](https://www.macrumors.com/guide/10-ipad-tips/)

[Tips For New AirPods Owners](https://www.macrumors.com/guide/six-airpods-tips/)

### <span id="page-14-0"></span> **Traveling In the New Year? Follow These Steps To Protect Yourself While Online**

### **By Kurt Jefferson**

**M** f you plan or<br>traveling in<br>2022, you<br>might want to **f you plan on traveling in 2022, you think about securing** your iPhone, iPad, Android phone,

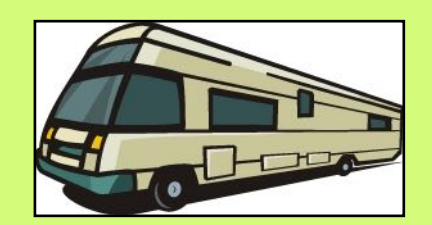

Mac laptop or Windows machine.

Internet security experts say there are a number of steps you can take to protect your privacy, secure your device and save your sanity.

**Use a VPN every time** you connect to the Internet. A virtual private network is a secure tunnel through which your Internet signal travels so hackers can not access your data. Avoid free VPNs because many are actually from China and those products may not be secure. Check out websites such as: [PCMag](https://www.pcmag.com/picks/the-best-vpn-services) and [Tom's Guide.](https://www.tomsguide.com/best-picks/best-vpn)

### **Use the App Privacy Report**

**If you're using an iPhone or iPad** running iOS 15 or iPadOS 15, turn on the App Privacy Report. This will show you which apps are trying to access your information. Tom's Guide provides step-by-step [instructions.](https://www.tomsguide.com/how-to/how-to-set-up-and-use-the-ios-15-app-privacy-report)

### **Secure your Android device.**

If you're using an Android smartphone or tablet. PrivacySavvy offers [tips](https://privacysavvy.com/security/mobile/secure-android/) to make your device more secure.

#### **Beware of public Wi–Fi.**

**When you connect at an airport, motel, RV park, restaurant, coffee shop** or other public location are you sure you're connecting to the real network? Hackers set up bogus Internet Wi–Fi using fake names like Motel Guest WiFi 2 or something similar. This has been rampant during the Covid pandemic as more of us are working out of motel rooms because some public Wi–Fi connections are better than what we have at home.

### **Don't borrow a stranger's charger.**

**It's been shown that bad guys** load malicious software into USB cords. That loads onto your device when you plug in the cord. There's a USB charging scam called "juice jacking" where some charging stations expose your phone to malware attacks and import your personal data such as credit card numbers or passwords.

### **Turn off auto connect.**

Experts are urging us to turn off auto–connect on our smartphones and tablets when we travel. In addition,

they say it's smart to turn off Wi–Fi and Bluetooth when not in use. Doing this will secure your device in addition to saving battery power.

#### **Email attacks are very prevalent.**

**Attackers are now impersonating** the TSA via email. So you get an email claiming to be from the Transportation Security Administration alerting you that your TSA PreCheck needs to be renewed. The link in the email is fake (but it looks real) and when you click on it, a hacker can steal your personal data. These same attacks come in the form of text messages with links, chat apps, Facebook, Twitter and Instagram. Don't be fooled and don't click on the links.

**Don't access your bank accounts while traveling.** It's wise not to pay your credit cards, check your banking account or perform other financial services while using public Wi–Fi. If possible, wait until you get back home to use your own Internet service to access these accounts.

### **Use two–factor authentication.**

**Experts say you should turn this on.** When you access your online checking account, your bank asks you to enter a password. But going an extra step by having the bank send you a special code via email protects you. So you log into your banking account by entering your log–in user name and password. Then the bank emails you a code that you have to enter into your bank's website along with your account password before you can access the account. It sounds like a pain to do this, but it can protect you. If you're using a mobile device, use the bank's app instead.

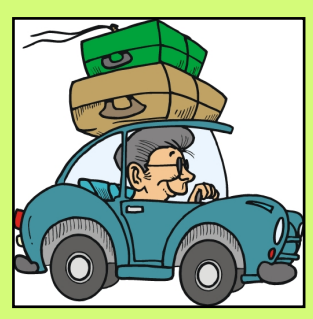

**Know how to lock your debit or credit card**  *before* **you leave home. If your card vanishes while traveling, lock it.**  That prevents someone from racking up thousands of dollars in bogus charges on your card if they happen to find it. **Here are some** 

**websites that can help protect you while traveling in 2022:**

- [Vacations & Travel](https://www.vacationstravel.com/best-vpn/)
- [Inspired Learning](https://inspiredelearning.com/blog/11-tips-to-protect-against-cyber-attacks-when-traveling/)
- [FCC](https://www.fcc.gov/consumers/guides/cybersecurity-tips-international-travelers)
- [TechRepublic](https://www.techrepublic.com/article/ios-15-how-to-enable-mail-privacy-protection/): iOS 15 How to Enable Mail Privacy Protection
- [Kim Komando](https://www.komando.com/kims-column/5-hacker-proof-tactics-for-travelers/515198/): Five Hacker–Proof Tactics For Travelers

# <span id="page-15-0"></span> **A Great Source To Consider When Buying Tech: PC Mag's Readers' Choice Awards**

### **By Kurt Jefferson**

hen it comes to buying tech items such as laptops, tablets, Wi–Fi routers, or even apps such as VPNs (virtual private networks) or antivirus and security suites, you owe it to yourself to check out the [2021](https://www.pcmag.com/series/readers-choice)  [PCMag Readers' Choice Awards.](https://www.pcmag.com/series/readers-choice) Scroll down the page and see what [PCMag.com](http://PCMag.com) readers like and don't like.

For years, I've favored Brother printers. To me, their laser printers just work.

And this year, I bought a new Brother inkjet to replace an old printer that was on its last legs.

Turns out, plenty of PCMag readers agree. Brother has won the PCMag Readers' Choice Award every year since 2009. As PC Mag writes, "Its printers compete against familiar names – Canon, Epson, HP, and Samsung – but the brand boasts satisfaction ratings that none of those other companies can touch."

There are plenty of the additional awards, including TVs and computer monitors, home security systems, smart devices, connected cars, Internet Service Providers, smartphones and plenty of other categories.

For antivirus programs, Malwarebytes is this year's winner. As far as security suites are concerned, PCMag readers really like Bitdefender and Webroot.

As far as VPNs, the two top award winners are NordVPN and Private Internet Access, followed by ExpressVPN, ProtonVPN, IPVanish, Surfshark, and Norton Secure VPN.

If you have wireless Internet in your home, you rely on a Wi–Fi router or a mesh system to broadcast the signal to your PC, Mac or Linux machine, iPad, iPhone or Android phone, printers, and other devices.

Asus scored the top award in the Readers' Choice survey for routers, followed by Amazon's Eero brand. It's the tenth straight year that Asus has won the top spot. In overall satisfaction ratings, Asus and Eero are followed by TP-Link, Netgear, Linksys, Verizon, Arris, and Xfinity. PCMag says the goal of the survey is "to understand how the manufacturers compare to one another and not how one respondent's experience compares to another's…"

You can read how PCMag conducts its Readers' Choice Awards [here.](https://www.pcmag.com/news/readers-choice-methodology)

For PCMag's reviews of products, check out its [Lab–Tested Reviews](https://www.pcmag.com/reviews). Instead of readers' views, this is PCMag's conclusions after hands-on testing of thousands of tech products.

PCMag also offers a [How–To page,](https://www.pcmag.com/how-to) offering links for everything from How to Stream a Charlie Brown Christmas, to 12 Ways to Get Healthy With Your Apple Watch, to Why You Need a Password Manager and How To Choose The Right One.

There is a goldmine of information here waiting for you to access.

> **Registration Starts Jan. 3** for spring classes & workshops. See

> pages [5–8](#page-4-0) for complete listings and directions on how to register.

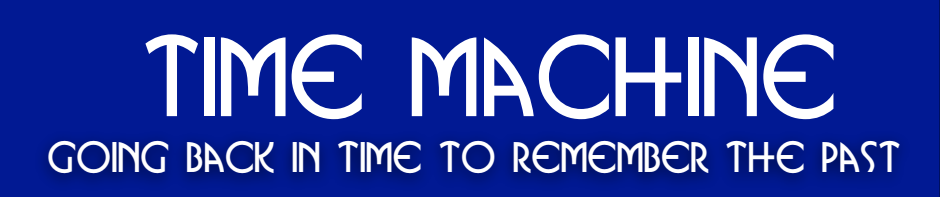

<span id="page-16-0"></span>Pictures from the past tell us where we've been. Anyone who's interested in history should spend some time reviewing what's here. These are from the [U.S. Library of Congress](https://loc.gov/free-to-use/). As you go back in time, think of the people who lived back then, the lives they led, the challenges they faced, and how much different life is today.

**By Kurt Jefferson**

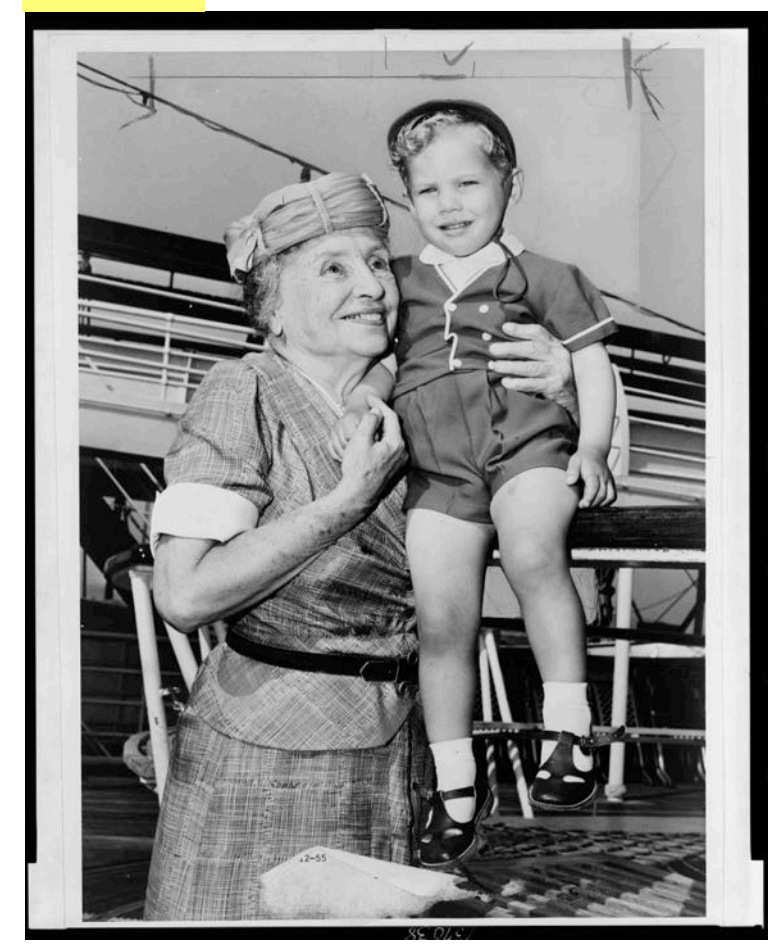

**From 1956: Helen Keller** (1880-1968) with two-year-old Donald Hart on board the ocean liner *Independence* after the ship docked in New York. Photographer is Ed Ford. Photo provided by the *New York World–Telegram* and the *Sun* newspaper photograph collection. Photo held at the Library of Congress Prints and Photographs Division, Washington, D.C.

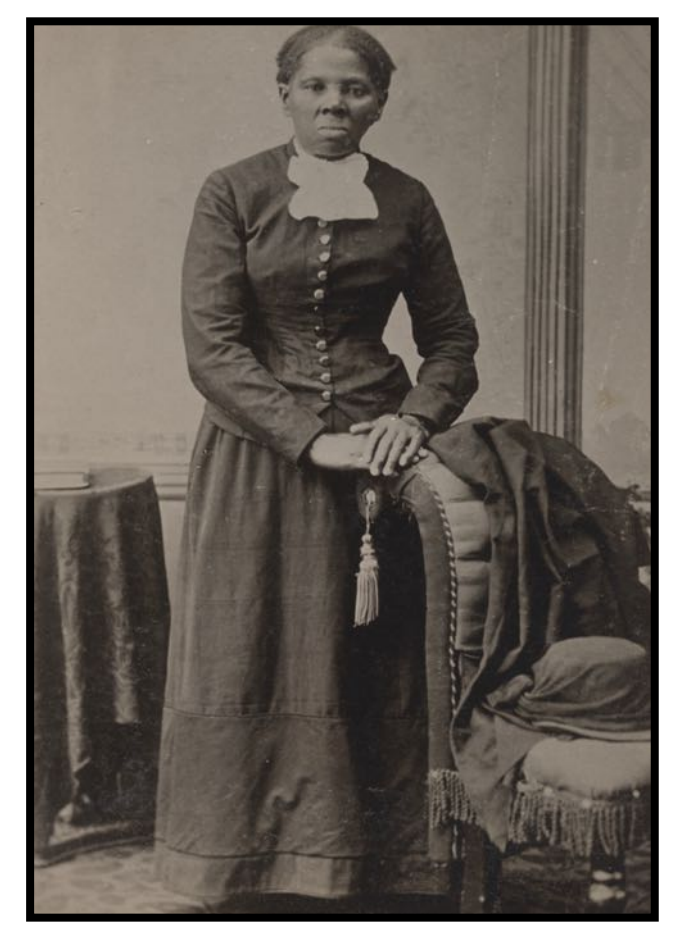

**Full length portrait of Harriet Tubman** (circa 1822-1913), the African–American abolitionist, who was born into slavery. She escaped and made 13 missions to rescue 70 enslaved people, including family and friends via the Underground Railroad. Born in Maryland, Tubman was beaten and whipped by her various masters as a child. She lived with a brain injury and seizures caused by an overseer who struck her in the head before she escaped enslavement in the 1870s. Photo taken by Harvey Lindsley (1842-1921) between 1871 and circa 1876. Photo is a matte collodion print. Photo appears to be a copy taken early in Tubman's life and printed later. Photo was formerly owned by Emily Howland and was loosely inserted after the last page in the Howland photo album.

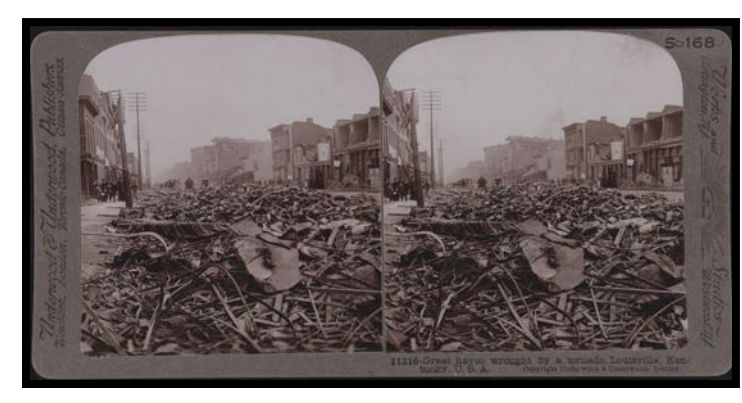

**From 1913: Louisville** suffers major damage from a tornado that struck Kentucky's largest city. Photo shows debris strewn throughout the street. Photo is titled, *Great havoc wrought by a tornado, Louisville*. Photo is on card mount. The stereo view was copyrighted by Underwood and Underwood. Location of damage in Louisville and photographer are unknown.

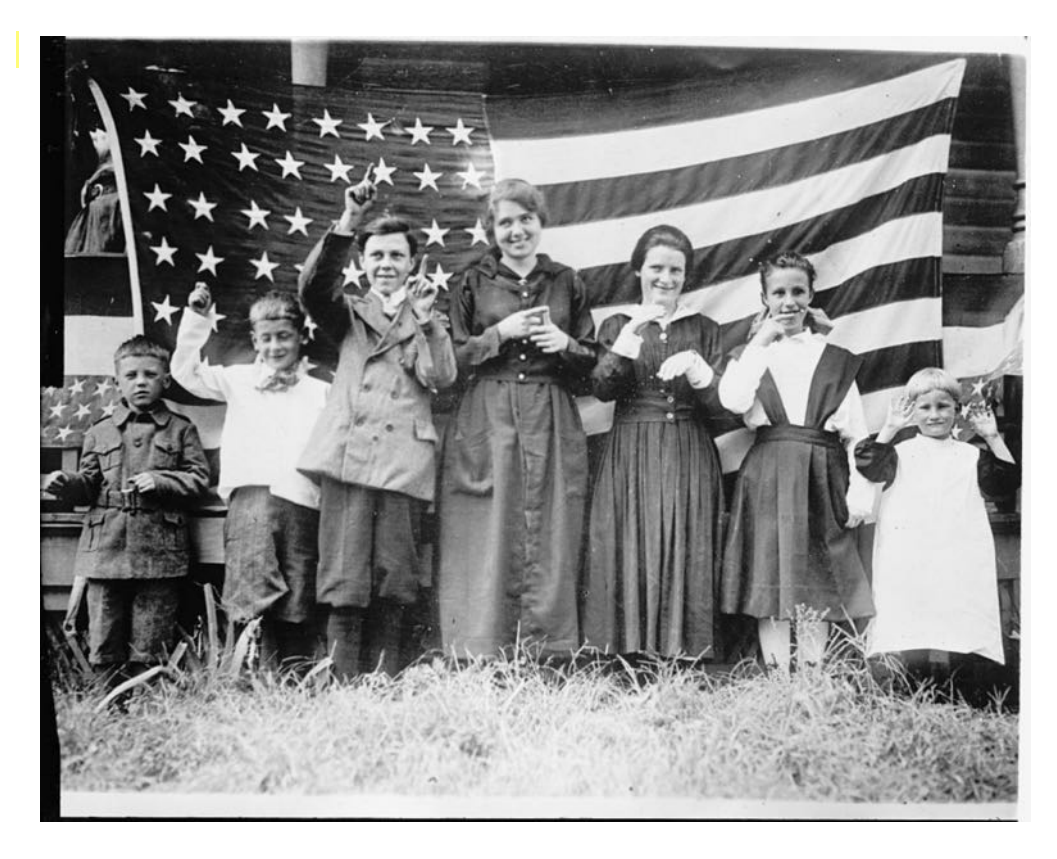

**From 1918, deaf** 

**students** sign the Star Spangled Banner at St. Rita's School in Cincinnati. Students are using sign language to show the lyrics. This is a glass negative taken by photographer J.R. Schmidt. This is part of the **[National Photo](https://loc.gov/pictures/collection/npco/)** 

**[Company Collection](https://loc.gov/pictures/collection/npco/)**, which supplied

photos of current news events to its subscribers as a daily service during the Wilson, Harding, Coolidge, and Hoover administrations. The National Photo Company had a collection of 80,000 photos acquired by the Library of Congress from its proprietor, Herbert French, in 1947.

**From July 1942:** Nyssa, Oregon – Japanese–American farm workers enjoy an ice cream soda on a weekly trip to town.

Photographer: Russell Lee (1903-1986)

Photo is from a safety negative.

From the Farm Security Administration, Office of War Information found **[here](http://hdl.loc.gov/loc.pnp/pp.fsaowi)**.

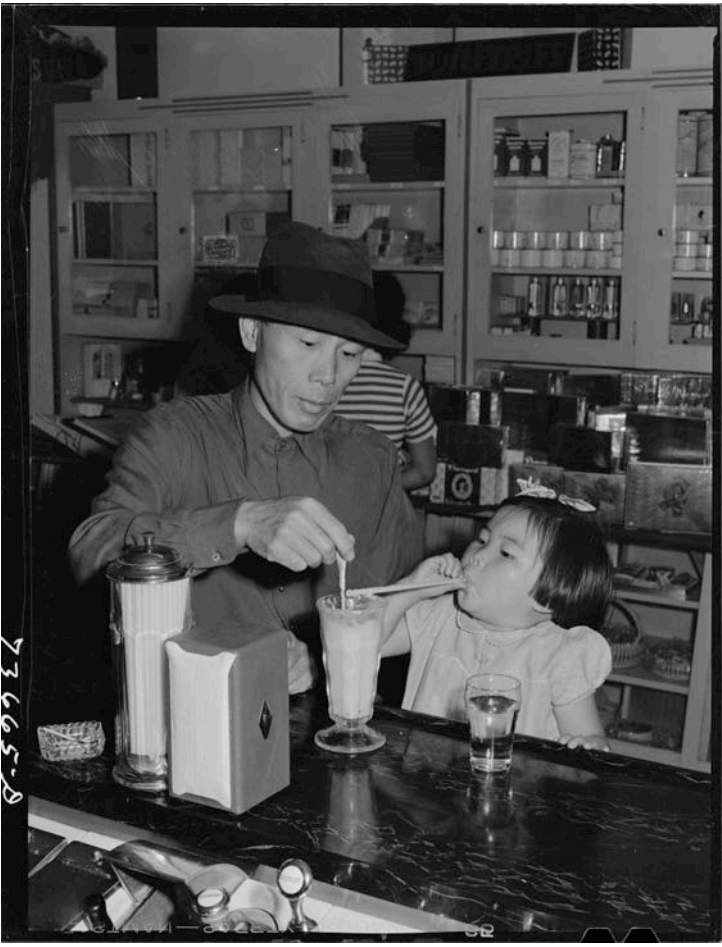

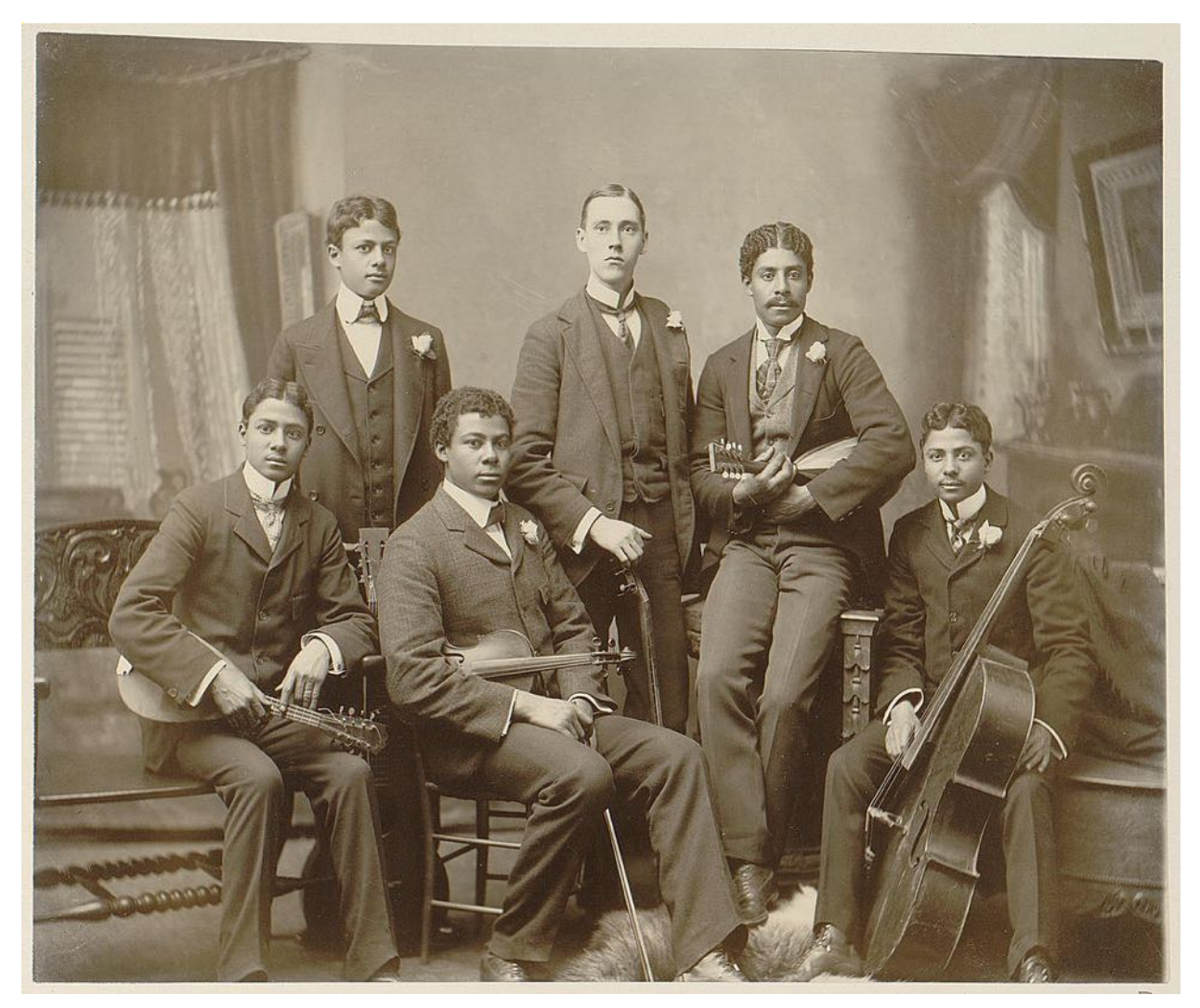

**Summit Avenue Ensemble at Atlanta, Ga.**

**From: 1899 or 1900** by Thomas E. Askew (1850?-1914). Photograph shows a group of six young men posed with their instruments in the photographer's home studio on Summit Avenue in Atlanta. From left: the photographer's twin sons Clarence and Norman Askew, son Arthur Askew, neighbor Jake Sansome, and sons Robert and Walter Askew.

Title and photographer attribution based on research by D. Willis in *Small Nation of People.* Untitled photo in album (disbound): *Negro Life in Georgia, U.S.A*., compiled and prepared by W.E.B. Du Bois, v. 4, no. 356.

Du Bois exhibited his albums of photographs of African Americans in Georgia at the Paris Exposition Universelle in 1900. American Treasures of the Library of Congress, 2005.

This is from a gelatin silver negative.

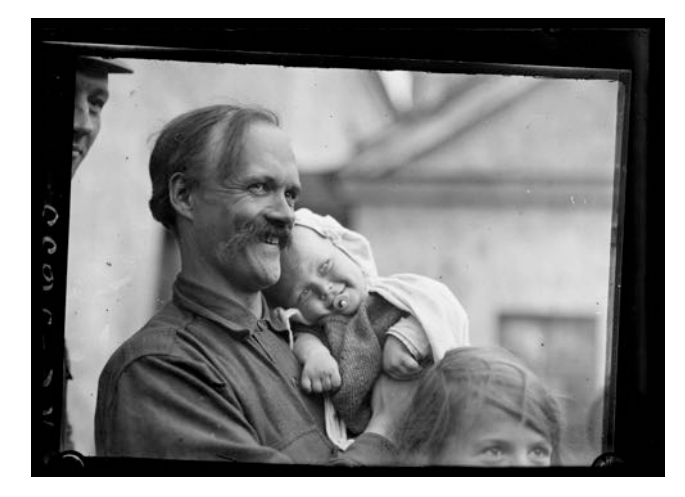

#### **Finland: 'The Happiest Refugee'**

Photo taken between 1919 and 1929 by an American Red Cross photographer.

**Baby gets his sunny disposition** from his father who is happy to reach the American Red Cross relief station at Terijoke, the frontier town on the border of Finland after a long journey from the interior of Russia.

Father and baby are making the long round-about journey to the Ukraine in the hope of meeting the mother of the family from whom they were separated by the fighting in Russia.

From a glass negative. Date of photo based on a group of negatives from the same date.

Source: Finland News Service Details about the American Red Cross photo collection can be found [here](http://hdl.loc.gov/loc.pnp/pp.anrc).

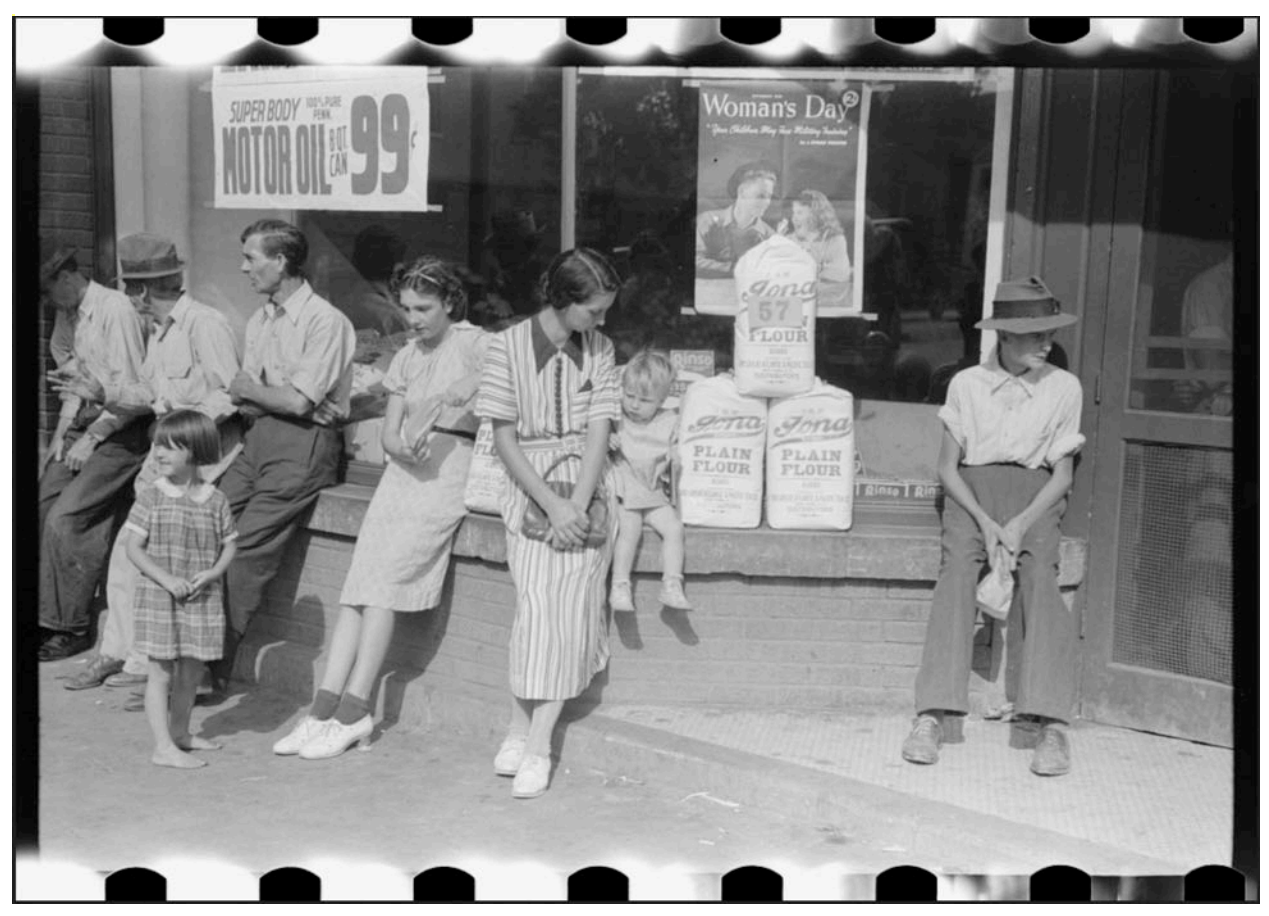

**Farmers and Families in Jackson**

Photo taken in Aug. or Sept. 1940. Farmers and their families sitting in front of store on a Saturday in Jackson, Ky. Photographer is Marion Post Wolcott (1910-1990). From a nitrate negative. From the Farmer Security Adminstration – Office of War Information Photo Collection.

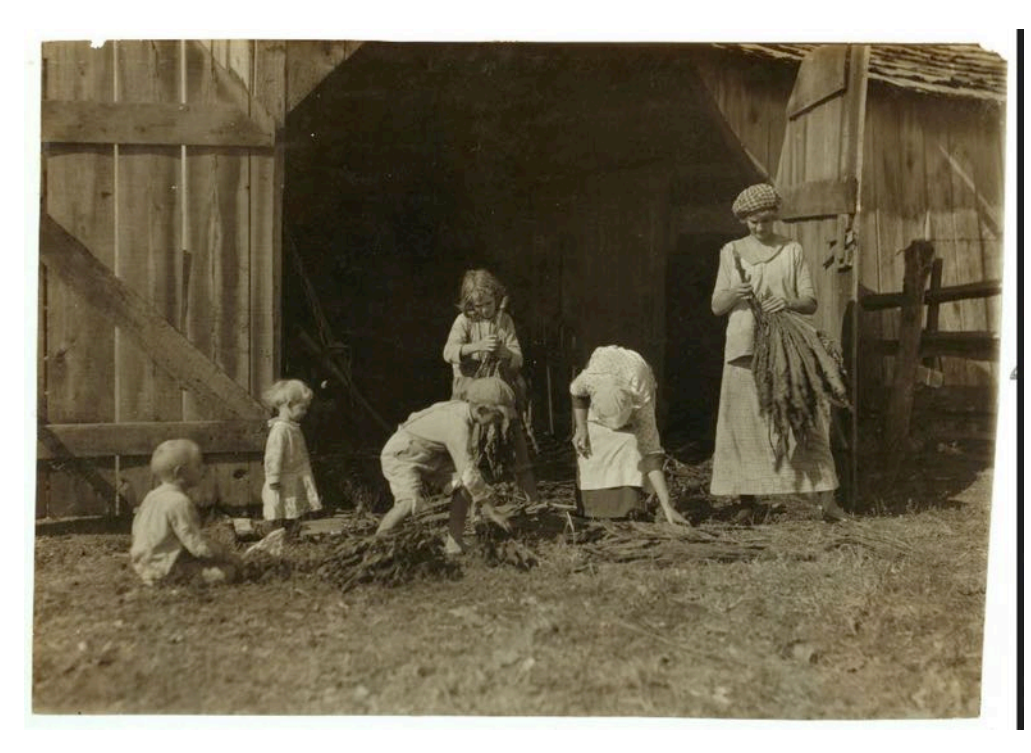

**On a Farm Near Bowling Green**

Photo taken Nov. 10, 1916.

Mrs. J.L. Hazel and her children strip tobacco on a farm outside Bowling Green. Photographer is Lewis Wickes Hine (1874-1940).

From a photographic print.

Photo from the National Child Labor Committee collection.

### <span id="page-20-0"></span>**Like DuckDuckGo? You Might Love Its New Desktop Web Browser – Coming Soon**

### **By Kurt Jefferson**

**The Google search engine has become one big tracking machine.** It logs and remembers every web search when you visit. Does Google really need to know that I've done research on air purifiers, breast cancer, acid reflux (G **machine.** It logs and remembers every web search when you visit. Does Google really need to know that I've done the benefits of drinking tea? I don't think so. It's none of Google's business.

**As an alternative, years ago, I began using DuckDuckGo, the private search engine that doesn't track you.** As one website explains, "DuckDuckGo shows that you can get great search results in a simple

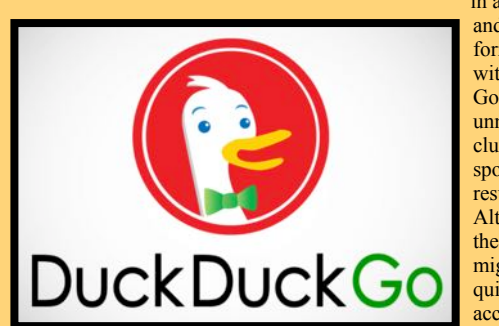

and clean format, without Google's unnecessary clutter and sponsored results. Although the results might not be quite as accurate or refined as

Google, DuckDuckGo keeps you anonymous and does not pass your information on to third-party data brokers."

On the Mac, I changed the settings in my web browsers so they search using DuckDuckGo. On my iPad and iPhone, I also search using DuckDuckGo. DuckDuckGo has a standalone web browser for iOS. So you can use the DuckDuckGo browser instead of Safari, Firefox or another browser on your Apple devices. (DuckDuckGo web browser for mobile devices is available through the App Store.) If you use an Android phone or tablet, DuckDuckGo also makes a standalone browser for you – through Google Play App Store.

For the most part, it's goodbye Google. (I still use Google, Yahoo! and Bing a few times a month if I need the widest search results possible.)

**If you're a fan of DuckDuckGo,** you'll be pleased to learn that the company is **building a privacy–focused web browser** for both Mac and Windows–very similar to its iOS and iPadOS browser on mobile devices.

MacRumors reports, "The DuckDuckGo desktop browser will have "robust privacy protection" that works by default, without requiring users to adjust privacy settings or deal with different levels of privacy protection."

The app will "redefine user expectations of everyday online privacy, according to DuckDuckGo," and it will work across search, browsing, email, and more. The app is described as cleaner, more private, and faster than Chrome.

**DuckDuckGo for desktop** is being built around OS-provided rendering engines, which is similar to how the DuckDuckGo mobile apps work, and it will not use a Chromium fork like other browser offerings."

**That's important.** DuckDuckGo CEO Gabriel Weinberg told ZDNet about its upcoming web browser. "Weinberg attempts to distinguish the DuckDuckGo desktop browser from the likes of Chromium-based Brave and Mozilla Firefox by arguing it is not a "privacy browser". Instead, it's just a browser that offers "robust privacy protection" by default and works across search, browsing, email and more."

**Weinberg highlighted his company's accomplishments** last month in an end–of–year [blog.](https://spreadprivacy.com/duckduckgo-2021-review/) "It's an everyday browsing app that respects your privacy because there's never a bad time to stop companies from spying on your search and browsing history," writes Weinberg. The Mac version of the DuckDuckGo browser is in beta, which means it's not quite ready for prime time and is being tested to remove as many bugs as possible.

#### **A Windows version is also on the way.**

Weinberg wrote in his blog, "Instead of forking Chromium or anything else, we're building our desktop app around the OSprovided rendering engines (like on mobile), allowing us to strip away a lot of the unnecessary cruft and clutter that's accumulated over the years in major browsers. With our clean and simple interface combined with the beloved Fire Button from our mobile app, DuckDuckGo for desktop will be ready to become your new everyday browsing app. Compared to Chrome, the DuckDuckGo app for desktop is cleaner, way more private, and early tests have found it significantly faster too!"

**The Verge notes** that the DuckDuckGo browser rendering will rely upon Safari/Webkit on macOS and Edge/Chromium for Windows. Geek alert: These are the engines on which web browsers depend to provide what you see on the screen. There are several different rendering engines created by the major web browser developers:

- Webkit Used by browsers built using the Safari engine
- Gecko Used in Firefox browsers
- EdgeHTML Used in the Edge browser
- Blink Used in Google Chrome and Opera browsers (Opera is the most popular browser used in Scandinavian countries.)
- Trident Used in the Internet Explorer browser

#### **You probably know that Brave is another [highly–rated](https://101blockchains.com/brave-web-browser/) private web browser.**

It's also a search engine that **doesn't** track you or log your results. You can change the settings in many browsers so you search using Brave rather than Google (just as you can switch to using DuckDuckGo in your browser search.)

Brave's website lists 15 separate no-track search engines that you can use instead of Google.

Regarding the pending DuckDuckGo web browser, I'm excited about it. If work progresses as planned, the DuckDuckGo for Mac will be available in early 2021. The Windows version will come soon after that.

**This is an opportunity to take back your privacy. Your search results are your business.** Switching to a private search engine is one New Year's resolution you can keep!

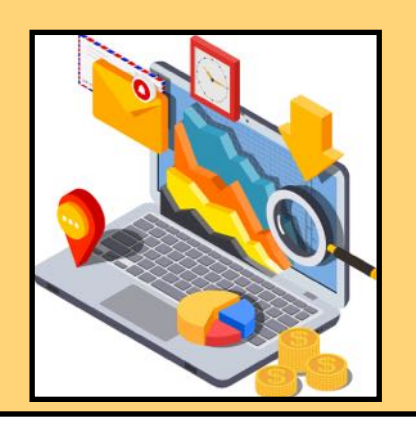

# **Microsoft Blocks Non–Edge Default Browsers**

<span id="page-21-0"></span>**WE ARE ASSEM** IN THE WINDOWS 11 USER UP AND WORKER POWERT, Edge, rather than Firefox or an Windows 11 users to run its own web alternative.

News reports indicate **Microsoft is blocking all** *default* **browser workarounds in Windows 11.** As How-to-Geek [reports,](https://www.howtogeek.com/768188/windows-11-will-soon-block-all-default-browser-workarounds/) "Microsoft really wants you to use Edge. It wants you to use it so badly that it's making switching your default browser an incredibly annoying process."

**Tech websites have plenty to say about Microsoft's decision.** 

The Verge [writes,](https://www.theverge.com/2021/11/15/22782802/microsoft-block-edgedeflector-windows-11) "Microsoft shouldn't need to force anyone to use Edge."

[PCMag.com](http://PCMag.com) [writes,](https://www.pcmag.com/news/want-to-change-the-default-browser-in-windows-11-good-luck) "Microsoft is making it frustratingly difficult to change your browser in it latest OS.'

A third–party app called EdgeDeflector provided a workaround to "Microsoft forcing people to use Edge in Start menu search results, even if their

**Say you prefer Firefox. Good luck choosing that** 

**Mozilla: "People deserve choice."** 

browser is not Edge," [writes](https://www.theverge.com/2021/11/15/22782802/microsoft-block-edgedeflector-windows-11) The Verge.

default

**browser as the** *default* **one on your PC.** If you visit Apps->Default Apps->Choose defaults by link type and then try to change the Microsoft Edge link type, there's only one option to select: Edge

In hi[s blog,](https://www.ctrl.blog/entry/microsoft-edge-protocol-competition.html) Daniel Aleksandersen writes: "Microsoft even removed the default web browser setting from Windows 11. Instead of a single setting for the default web browser, customers must set individual "link associations" for the http:// and https:// protocols; as well as file associations for the .html file type. This is a huge jump in complexity compared to the previous design. It's clearly a user-hostile move that sees Windows compromise its own product usability in order to make it more difficult to use competing products."

**Firefox also provided a workaround for users who prefer that browser. Now Microsoft is blocking both EdgeDeflector and the Firefox effort that would allow users to choose an alternative default browser.** 

Mozilla, the non–profit behind the Firefox browser, told the Verge, **"People deserve choice.** They should have the ability to simply and easily set defaults and their choice of *default* browser should be respected…We have worked on code that launches Firefox when the Microsoft-Edge protocol is used for those users that have already chosen Firefox as their default browser. Following the recent change to Windows 11, this planned implementation will no longer be possible."

# **Smart Roof Coating Could Save Money**

**A [report](https://www.science.org/doi/10.1126/science.abf7136) in the journal,** *Science***,<br>
describes a new all-season report in that could potentially s** describes **a new all–season roof coating** that could potentially save average Americans ten percent on their yearly electric usage.

It's called **temperatureadaptive radiative coating** and *Science* reports it outperformed cool-roof

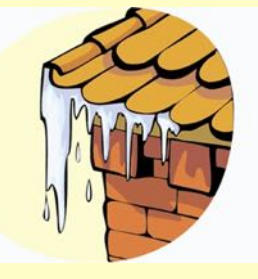

systems on energy savings in 15 different U.S. climates. 

A study revealed the roof coating reflected about 75% of sunlight year-round, releasing heat from the roof into the sky. In the winter, the coating helps retain heat from the sun and indoor heating.

The new coating is made from vanadium dioxide, and acts like a metal in response to electricity. So it acts like an insulator to heat. **Scientists are calling the roof coating groundbreaking technology** that outperforms commercial cool-roof systems.

Science reports the problem with current cool-roof systems is they radiate heat in the winter, which pushes up heating costs.

# <span id="page-22-0"></span>**Survey: Windows 10 Users Not Racing To Install Windows II**

### **By Kurt Jefferson**

From the number of questions sent to Internet<br>
tech help columns, one thing is clear: A fair<br>
number of computer users who've upgraded<br>
to Windows 11 want to go back to Windows 10 tech help columns, one thing is clear: **A fair to Windows 11 want to go back to Windows 10.**

And from all appearances most Windows 10 users are not scrambling to download and install Windows 11.

In his Malwarebytes Lab [column](https://blog.malwarebytes.com/awareness/2021/12/most-people-arent-upgrading-to-windows-11-not-the-end-of-the-world/), Christopher Boyd writes that **only a tiny percentage of Windows 10 users had upgraded to Windows 11 as of early December 2021**: *Windows 11 is experiencing an apparent lack of uptake among Windows users. If this [survey](https://www.techradar.com/news/barely-anyone-has-upgraded-to-windows-11-survey-claims) is accurate, less than 1% of 10 million PCs surveyed are running the new operating system. In fact, more machines are using Windows XP. That may surprise you. It might even seem like a bit of an embarrassing failure for Microsoft. However, the low numbers could well be a very good thing overall.*

One day before Thanksgiving last year, Techradar Pro published a [story](https://www.techradar.com/news/barely-anyone-has-upgraded-to-windows-11-survey-claims): *Barely Anyone Has Upgraded to Windows 11, Survey Claims.*

Barry Collins writes in his Oct. 2021 [Forbes column:](https://www.forbes.com/sites/barrycollins/2021/10/02/windows-11-review-dont-rush-to-take-that-upgrade/?sh=4fde5d44344b) *Windows 11 is inarguably the best version of Windows yet, but it's only marginally better than Windows 10. There's no reason to avoid Windows 11, but would I rush to install it on a smooth-running Windows 10 PC? No, I really wouldn't.*

Boyd cites three main reasons why Windows 10 users are not rushing to download Windows 11:

- Old apps
- Strict requirements and confusing messaging
- Gaming headaches

**I would add that Microsoft is forcing Windows users to utilize Edge as their** *default* **web browser.** You can still use a different web browser. But you cannot make a non–Microsoft Edge browser your *default*. Period. What if I prefer Firefox? Sorry. The Google Chrome browser? I don't get that choice.

What about making the secure Brave browser or upcoming no–track DuckDuckGo browser for Windows browser my *default?* No. Go.

A headline at [Windows Central:](https://www.windowscentral.com/microsoft-clarifies-why-it-forces-links-open-edge-browser) *Microsoft Forcing People To Use Edge Has Caused Frustration Among Windows Users.*

The article explains if you open the Windows News widget and click on a link, it will open in Edge. There's no other option. If you use the taskbar to search, results open in Edge. Period.

**A statement from Microsoft to [The Verge](https://www.theverge.com/2021/11/15/22782802/microsoft-block-edgedeflector-windows-11) explains the company's rationale:** *Windows openly enables applications and services on its platform, including various web browsers. At the same time, Windows also offers certain end-to-end customer experiences in both Windows 10 and Windows 11, the search experience from the taskbar is one such example of an end-to-end experience that is not designed to be redirected. When we become aware of improper redirection, we issue a fix.*

A tiny helper app called EdgeDeflector had allowed folks to choose a different default web browser, but [Microsoft put an end to that.](https://www.theverge.com/2021/11/15/22782802/microsoft-block-edgedeflector-windows-11)

Mozilla also offered a workaround so folks could make Firefox their default browser, but that also has been quashed.

If you've made the decision to go back to Windows 10, this How-To–Geek [article](https://www.howtogeek.com/751145/how-to-downgrade-from-windows-11-to-windows-10/) might help. *If it's been less than 10 days since you upgraded your system, it's easy to roll back to Windows 10 from within Windows 11's Settings app*, writes Chris Hoffman in his How– To–Geek article. If it's been longer than ten days, you'll need to reinstall Windows 10 from scratch. **Make sure you have all of your important files and folders backed up first – in other words, make sure you have another copy stored off your computer.**

In September of last year, Jacob Roach explained in his [digitaltrends column](https://duckduckgo.com/?t=ffab&q=plenty+of+computer+users+want+to+downgrade+to+windows+10&ia=web) why he decided to go back to Windows 10.

Shortly before Christmas, c|net published a column telling readers to chill: *[Relax, No One's Forcing You](https://www.cnet.com/tech/services-and-software/relax-no-ones-forcing-you-to-upgrade-to-windows-11/)  [to Upgrade to Windows 11](https://www.cnet.com/tech/services-and-software/relax-no-ones-forcing-you-to-upgrade-to-windows-11/)*

In case you're wondering, Microsoft will no longer support Windows 10 beginning Oct. 14, 2025. That means no more security updates or patches after that date. **So Windows 10 has plenty of life left** – and waiting gives Microsoft years to kill bugs and issue updates for Windows 11.

Relax and wait, say the experts.

**• The Deal •**

 **(Available Only to CKCS Members)**

## **Visit Ky Trade √**

**Show Your Current CKCS Membership Card √**

**Save Money on any Services, Hardware √ and a Malwarebytes Subscription**

## **It's That Easy!**

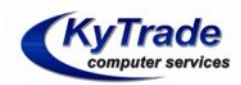

**Thank you!** 

**Please visit us** and bring your CKCS membership card To get discounts.

\$20 on any services, 5% on any hardware, \$10 on Malwarebytes subscription

**KyTrade Computer Services 373 Virginia Avenue Lexington [kytrade.com](http://kytrade.com) Phone: [\(859\) 225–1700](tel:(859)%20225-1700)**

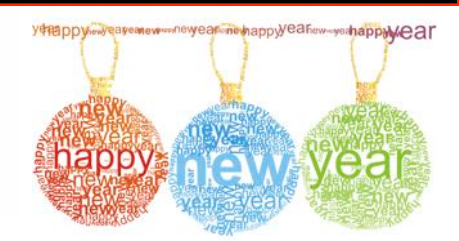

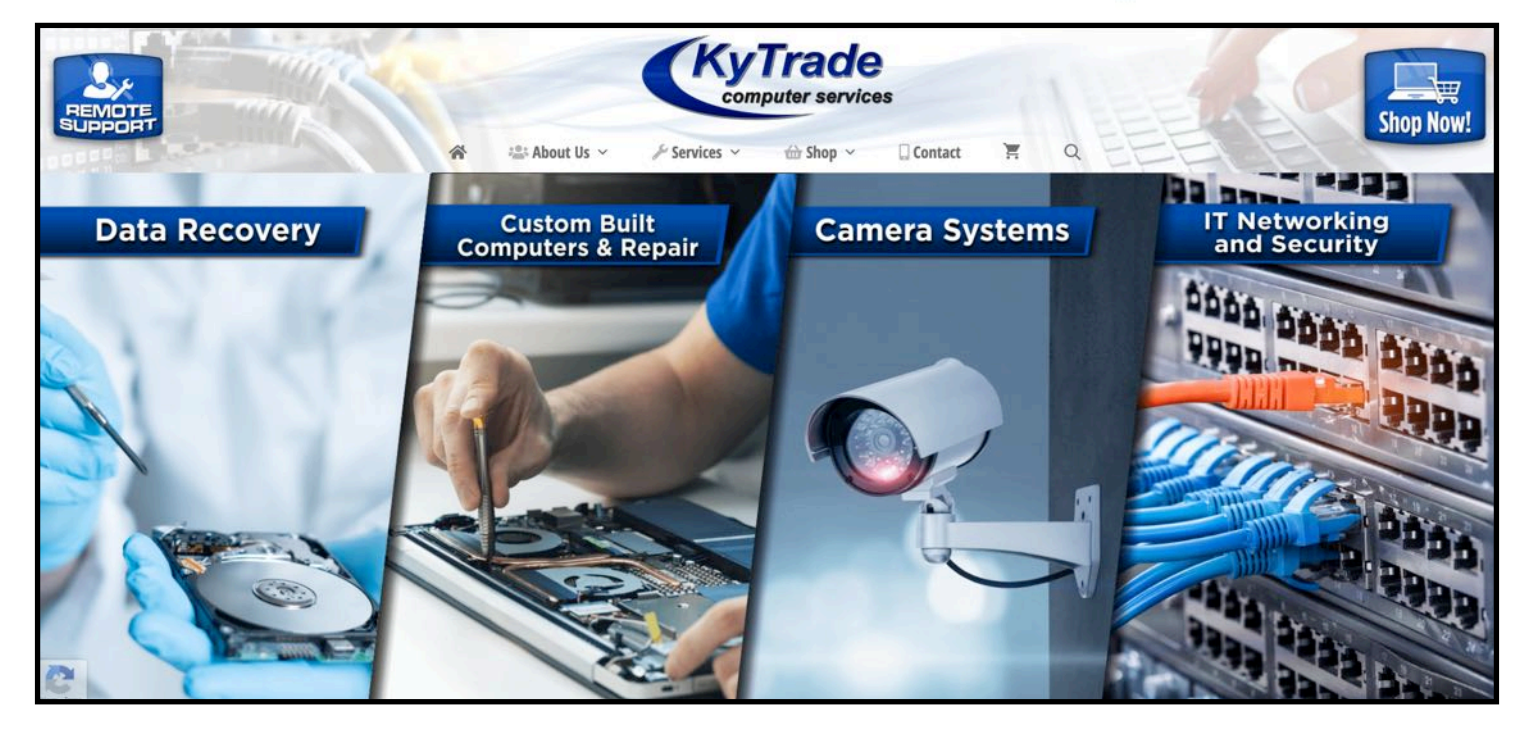

# <span id="page-24-0"></span>**The Cloud's Down. Again. Sigh…**

**By Kurt Jefferson**

**M** any Amazon Prime members who<br>buy plenty of products from the gian<br>Amazon also runs a massive cloud computing **buy plenty** of products from the giant online store may not realize that Amazon also runs a massive cloud computing operation called Amazon Web Services.

**Major companies such as** Netflix, NASA, Bitdefender, Facebook, ESPN, the BBC, McDonald's, Disney, Adobe, Turner Broadcasting, Twitter, Harvard Medical School, Johnson & Johnson, Nordstrom, General Electric, Lyft, Bristol–Myers Squibb, UK Ministry of Justice and Dow Jones all use AWS.

**In fact, AWS is the world's largest provider** of cloud–computing services with nearly 41% of the worldwide market for Internet cloud services.

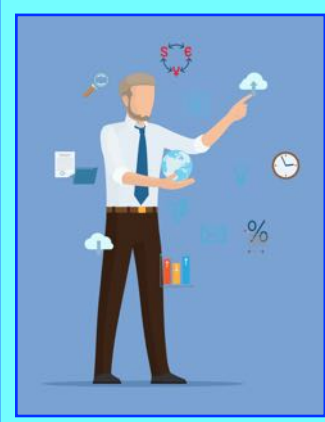

**While "the cloud" is incredible technology that allows all of us to sync files and folders** on our iPads, Macs, iPhones, PCs and Android phones so the same data appear on all our devices, it's a major headache when it's not available. That's

exactly what occurred a few days before Christmas to Amazon Web Services.

**AWS suffered a brief outage** – the third time in December – so a huge number of websites and services on which we all rely quit working. Amazon blames a power outage at a data center in northern Virginia.

**Earlier that month,** Amazon's network devices malfunctioned, causing problems with Amazon's Ring security systems.

Amazon is not the only cloud provider dealing with outages.

**In March of this year**, Microsoft's customers who rely on Microsoft 365 hosting, Azure, Xbox Live, Microsoft Teams and other services were unable to log into their accounts. Reports

indicate encryption keys used by Azure were to blame.

**Back in July 2019,** Apple's iCloud services suffered a major outage cutting access to iCloud email, iCloud account log-in, Calendar, Contacts, and online backup. Apple Pay, Find My Friends, and Find My Phone were also impacted.

**The day before the Apple outage**, a Facebook outage affected millions. One week before Apple went down, Google's Calendar service went down for nearly three hours for users all over the world.

**What are customers supposed to do?** Maybe we need to back up our most important files and folders at a second location so we can access them the next time there's a cloud outage.

Recommendations include:

**Use a second backup service** (Don't place all your eggs in one cloud basket.)

### **Have a second email address from a different provider**

(If you use Gmail, make sure you have a Yahoo!, Mail.com, Outlook, Fastmail, or a different email service on which you can rely.)

### **Plan for outages**

Since it's just a matter of time before all cloud services face another outage, save your data on an external hard drive or flash drive. Or store your data on a second backup service. If you use Dropbox, sign up for an iDrive or SpiderOak or similar service. Use Time Machine on your Mac and Windows Backup and Restore on your PC.

### **Some experts urge you to stay logged in.**

Microsoft's cloud outages prevented users from logging in to their accounts. Getting past the gatekeeper which approves or disapproves passwords was the major headache.

Folks who had stayed logged into their accounts continued working as if nothing had occurred.

# **Top 200 Most Common Passwords**

<span id="page-25-0"></span>**By Kurt Jefferson**

G**et ready to cringe.**

The folks behind NordPass have created a [list](https://nordpass.com/most-common-passwords-list/) of **most** 

**commonly used passwords used in 50 countries in 2021.** 

**The list shows how many times a password was used** and how long it would take to crack it.

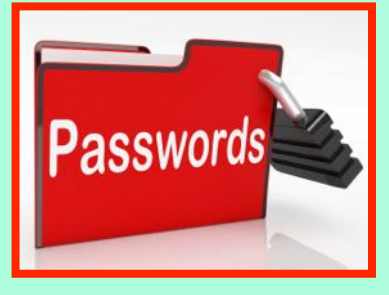

**NordPass is a popular password manager. The same company makes NordVPN** – one of the most– used virtual private networks as well as **NordLocker,** a service providing encrypted file storage on your computer.

**What's amazing is just how poor many of these passwords are.** Researchers examined computer users in those 50 countries and performed a statistical analysis on nations and gender.

**For example, number one on the U.S. list is: 123456.** It took less than one second for that password to be breached. That same password was the most used in Canada, Australia, and the United Kingdom.

**In the U.S., second place is: password. (Can you say incredibly lousy password?)**

**12345 comes in third place.** 

**All of these passwords were breached in less than one second.**

Among both men and women in the U.S. the most common password is the same: 123456.

Rounding out the bottom three on the U.S. list (for both men and women):

198: muffin 199: dancer 200: madison1

All were breached in less than a second. Even some of the "better" most–used passwords were easily breached.

It took 32 seconds to crack olivia. Snowflake was cracked in one day. Shopping was breached in 49 minutes. Other countries suffer from the same poor password choices. It took four months for researchers to crack the French password marseille13.

In Brazil, researchers took 52 minutes to unearth the password oliveira. And computer users in New Zealand using the phrase ilovegod didn't fare too well. It took researchers just 26 minutes to crack that password. Nordpass urges anyone using a computer, smartphone, or iPad to depend upon a password manager to generate passwords and keep them in order so they can be used properly.

### **Nordpass preaches these tips:**

- Use complex passwords (Using a password generator is a smart idea.)
- Never reuse passwords
- Regularly update passwords
- Check password strength
- Use a password manager

**If you looking for a good password manager, you might consider Bitwarden – featured at December's CKCS Tech Night.** There's a free version of the app – which is unique in that it syncs among all of your Internet–connected devices. That is unique. Many companies offer a free version – but charge to sync your passwords among your Mac or PC, smartphone, and tablet with their free app.

Tom's Guide [provides a list](https://www.tomsguide.com/us/best-password-managers,review-3785.html) of what it considers the best password managers.

PCMag provides its [own list,](https://www.pcmag.com/picks/the-best-password-managers) as does [Macworld](https://www.macworld.co.uk/feature/best-password-managers-mac-3780912/) 

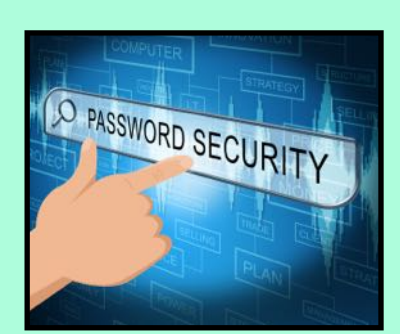

[UK](https://www.macworld.co.uk/feature/best-password-managers-mac-3780912/), [Safety](https://www.safetydetectives.com/best-password-managers/mac/)  [Detectives,](https://www.safetydetectives.com/best-password-managers/mac/) [Wired](https://www.wired.com/story/best-password-managers/) and [Cybersecurity Times](https://www.thecybersecuritytimes.com/top-5-password-managers-for-2022-best-password-management-software/).

**Finally, Wired offers an interesting article,** [How To](https://www.wired.com/story/how-to-get-family-to-use-password-manager/)  [Get Your Family To Actually Use a Password](https://www.wired.com/story/how-to-get-family-to-use-password-manager/)  [Manager.](https://www.wired.com/story/how-to-get-family-to-use-password-manager/)

**Read it and you might just convince** those family members who grimace every time you preach to them about using a password manager. Sigh.

### Tech items we were thankful for in 2021

### <span id="page-26-0"></span>**By Kurt Jefferson**

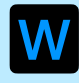

hile 2021 was not the best of years for many folks,<br>there are a number of tech items for which many of<br>us feel thankful. Tech writers chimed in on what us feel thankful. Tech writers chimed in on what they especially appreciated in the year that just ended.

Samuel Adams of [Seedspark](https://blog.seedspark.com/blog/thanksgiving-tech) shared some of his favorite items, including password managers, smart devices and artificial intelligence.

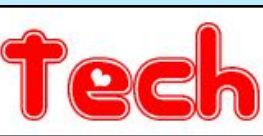

*tasks on my phone or Amazon Echo,* [writes](https://www.businessinsider.com/tech-we-are-thankful-for-2016-11?op=1#steve-kovach-senior-correspondent-hey-siri-ok-google-and-alexa-have-changed-the-way-i-interact-with-a-lot-of-my-gadgets-these-wake-commands-make-it-easy-for-me-to-get-information-or-perform-simple-tasks-on-my-phone-or-amazon-echo-1) Steve Kovach, senior correspondent for Business Insider. While some folks refuse to allow smartspeakers into their homes, others use them for everything from reordering printer cartridges to getting the latest weather

### **Password Managers**

Whether you use Bitwarden, Keeper, 1Password, Nordpass, Lastpass or another password manager, you have to admit that these apps helped keep your life in order in 2021. Without a solid password manager, I would be lost. I rely on one to keep all of my passwords (Apple ID, Amazon, credit cards, local libraries where I download eBooks and audiobooks, Mac administrator password, iPad and iPhone passcodes and much more.)

### **Smart Devices**

Doorbell cameras allow you to monitor and record who's delivering that package or standing on your front or back porch. Just open your smartphone and you can keep track of who's there. Smart thermostats allow you to control the temperature in your home while you're many miles away. There's no question that smart devices have made our lives easier, safer, and more comfortable. Look for many more smart devices coming our way in the future.

#### **Artificial Intelligence (AI)**

Raise your hand if you use Siri on your smartphone, iPad or Mac. Shake your head if you're addicted to Cortana. While not everyone uses AI, many folks are addicted to it. We've only touched the surface

with the many ways artificial intelligence will be put to work in the future.

#### **NYTimes Crossword Puzzle App**

I admit, I'm not a crossword puzzle player. I'm more of a Scrabble fan. But plenty of folks absolutely love their daily crosswords. And the New York Time app offers one of the best puzzles. Rachel Kraus [wrote](https://mashable.com/article/everyday-technology-to-be-thankful-for) in 2019: *When I have downtime, I'm so grateful that I know just where to go, and that the activity is actually exercising my brain and teaching me things. (Who would ever know what an "épée" was if not for crossword puzzles?! Hint: It's a kind of sword).*

### **Zoom, FaceTime, Skype and similar apps**

Whether you love it or hate, there's no denying that Zoom (as well as FaceTime, Skype and similar live video conferencing apps) has changed our lives. Many teachers were able to teach during the pandemic, even though they may not be fans of Zoom. Church choirs were able to practice despite quarantines. Grandparents were able to use Zoom, FaceTime and Skype to connect with their grandchildren who may live many miles away. Thanks to Zoom, CKCS was able to keep teaching with classes, workshops, and SIG meetings,

without in person sessions.

**Smartspeakers**

*Hey Siri, OK Google, and Alexa have changed the way I interact with a lot of my gadgets. These "wake commands" make it easy for me to get information or perform simple* 

forecasts and road reports.

#### **Amazon Kindle**

While iPads have replaced Amazon's popular eBook reader for some, others prefer the Kindle. (Stats show the Kindle is very popular in Lexington.) Rob Price, a reporter for Business Insider [writes](https://www.businessinsider.com/tech-we-are-thankful-for-2016-11?op=1#kif-leswing-reporter-im-thankful-for-imessage-and-the-fact-that-you-can-send-them-from-your-mac-its-pretty-much-the-main-way-i-keep-in-touch-with-friends-and-family-which-are-what-im-really-thankful-for-4): *While I love reading physical books, the Kindle is an incredibly useful tool, and I've got more use from it than any other gadget. After six years, hundreds of books, and thousands of miles, mine finally gave up this year and I can't wait to get another.*

#### **Online Bridge**

When many of us are spending more time at home because of the COVID pandemic (and its variants), we cannot play games in groups. Online bridge has been growing in popularity and might actually improve your brain power. An estimated 25–million Americans play bridge, including Warren Buffett and Bill Gates. Many of these players are over 50. Since COVID hit, many contract bridge fans have discovered the allure of the online game – which allows

them to play in the comfort of their homes on their Mac, PC, or iPad. In fact, the American Contract Bridge League has begun marketing the game to boomers. The game might even provide benefits beyond the

satisfaction of winning: *A study in 2000 at the University of California, Berkeley, found strong evidence that an area in the brain used in playing bridge stimulates the immune system. Researchers suggest that is because players must use memory, visualization and sequencing,* reports an [AARP](https://www.aarp.org/health/brain-health/info-2015/bridge-for-brain-health.html)  [article](https://www.aarp.org/health/brain-health/info-2015/bridge-for-brain-health.html). Okay. Deal the cards!

#### **iMessage**

<u>hank Yo</u>

This is Apple's texting app – allowing users of the iPhone, iPad and Mac to send free messages. While you can send what are called SMS text messages through your smartphone carrier (AT&T, Verizon, T-Mobile, etc.) many of us still have to pay for those. Another Business Insider reporter, Kif Leswing writes, *I'm thankful for iMessage and the fact that you can send them from your Mac. It's pretty much the main way I keep in touch with friends and family, which are what I'm REALLY thankful for.*

#### **Air Purifiers**

True HEPA air purifier sales have gone through the roof during the pandemic as [studies have shown these filters can](https://news.columbia.edu/news/do-hepa-filters-really-catch-coronavirus-particles)  [catch the COVID virus](https://news.columbia.edu/news/do-hepa-filters-really-catch-coronavirus-particles). As someone who battles allergies and asthma, these machines make a huge difference in my life. When I clean the pre–filter, the charcoal filter or

**Registration Starts Jan. 3** for spring classes & workshops. See pages [5–8](#page-27-0) for complete listings and directions on how to register.

replace the HEPA filter, I always marvel at the amount of crud that would have been going into my lungs had it not been for these machines. Thank you.

<span id="page-27-0"></span>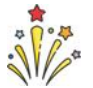

### **January 2022 CKCS Special Interest Group (SIG) Schedule**

Larry Trivette prepared this SIG calendar. Print this page for your refrigerator or bulletin board.

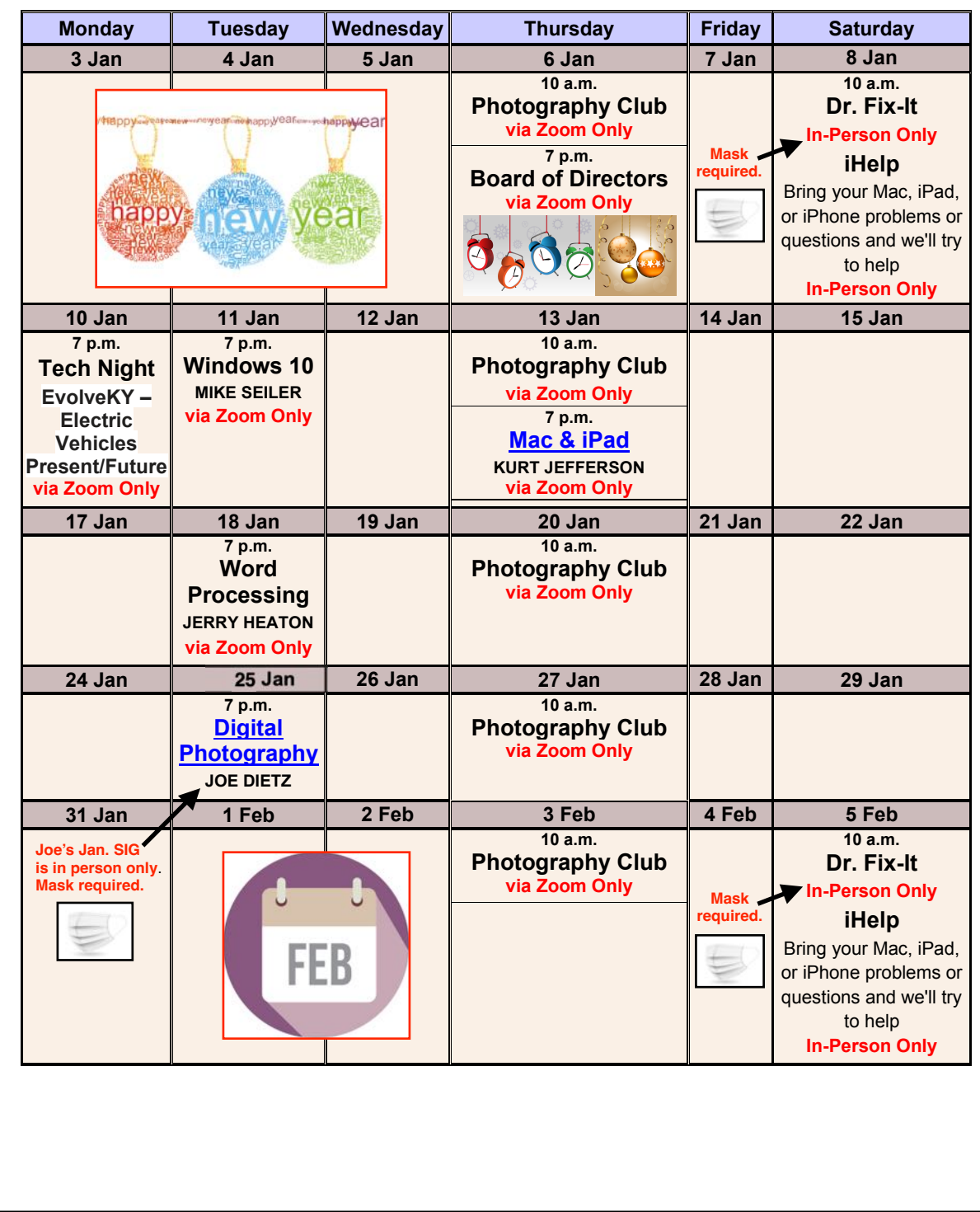

# <span id="page-28-0"></span> **2022** *Photo Contest* **Topics**

*Digital Photography* **SIG** 

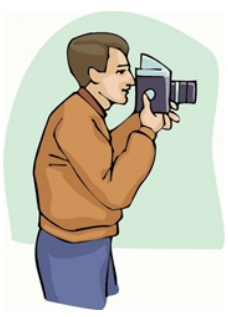

**Print & Save For Future Reference**

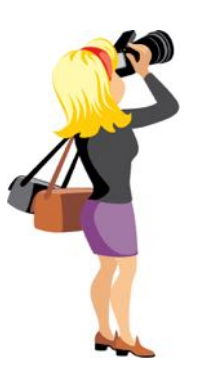

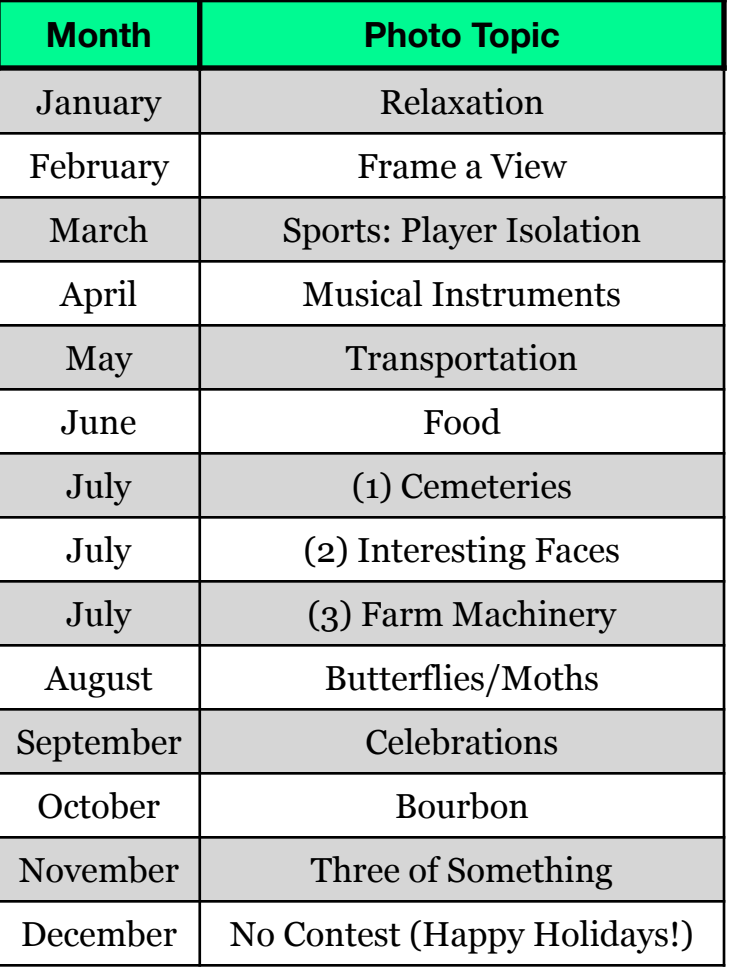

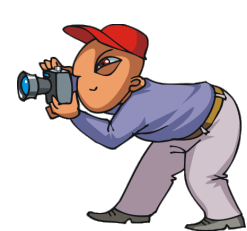

**Print & Save For Future Reference**

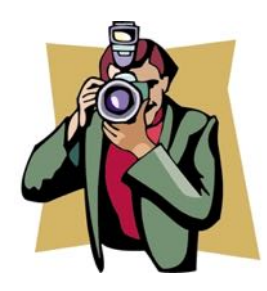

### **Important:**

**• July** contains three topics. You may submit photos for all three. **•**

**• July** photos **must** be submitted as hard copy at CKCS. **• No** digital photos can be accepted in July.

For all other months, email your photos to **[joedietz@aol.com](mailto:joedietz@aol.com)** one day prior to Digital Photography meeting.

**Thanks to all who submitted ideas for the 2022 contest** 

### **CKCS Meetings & Zoom Links: Mark Your Calendars**

<span id="page-29-0"></span>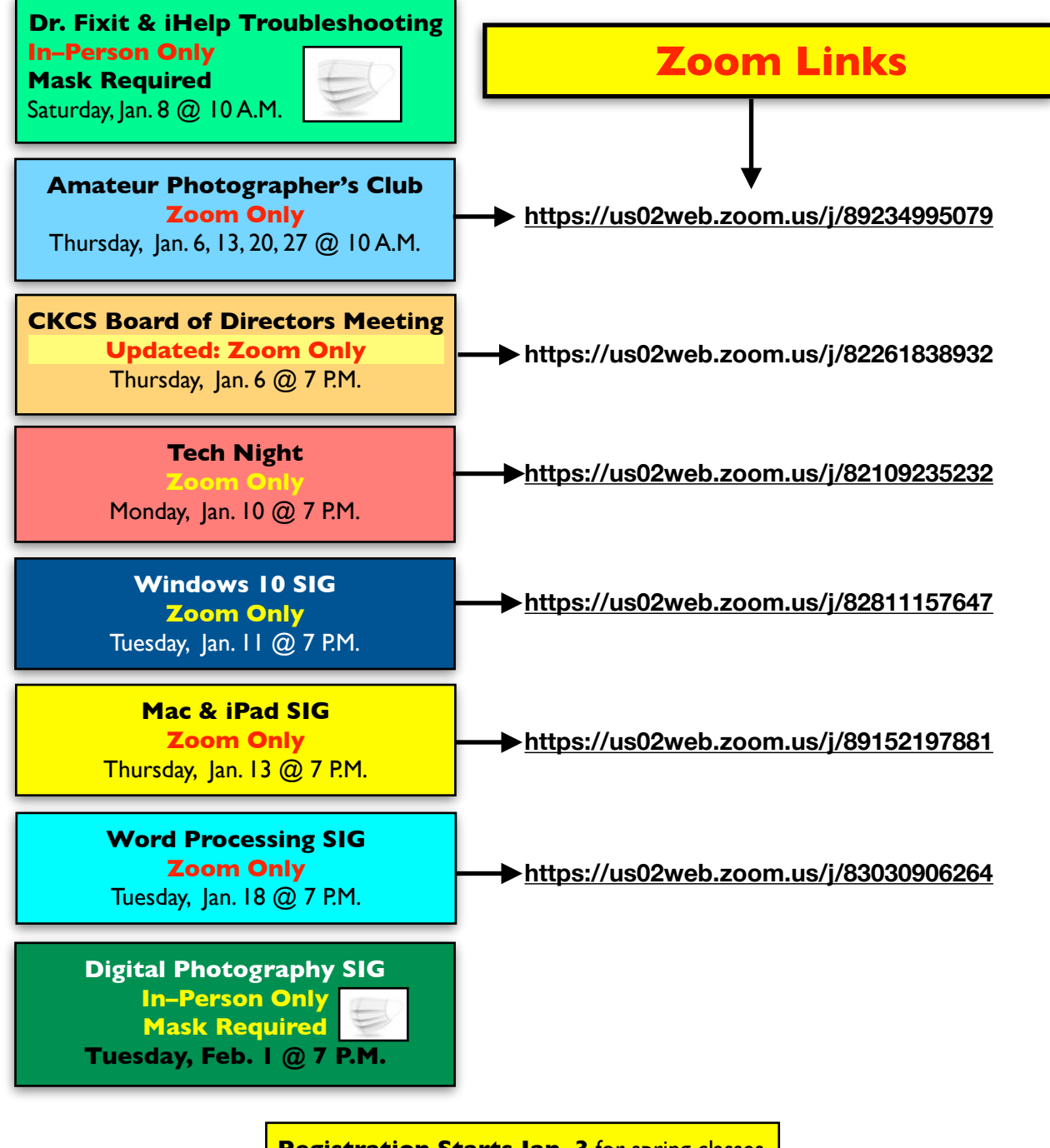

**Registration Starts Jan. 3** for spring classes & workshops. See pages 5-8 for complete listings and directions on how to register.

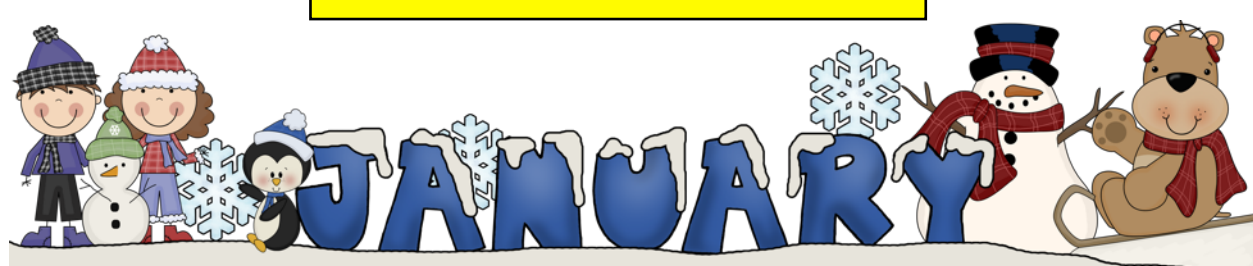

<span id="page-30-0"></span>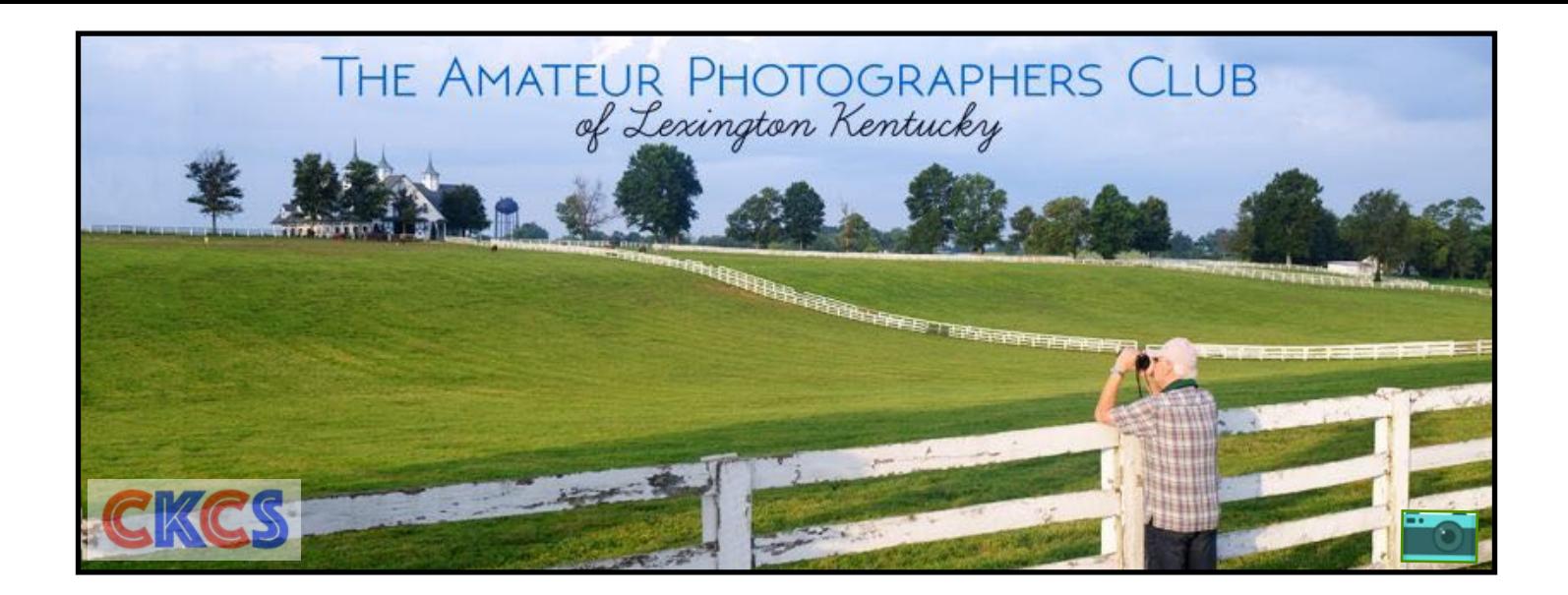

# Join Us in january! Thursday mornings at 10 On Zoom

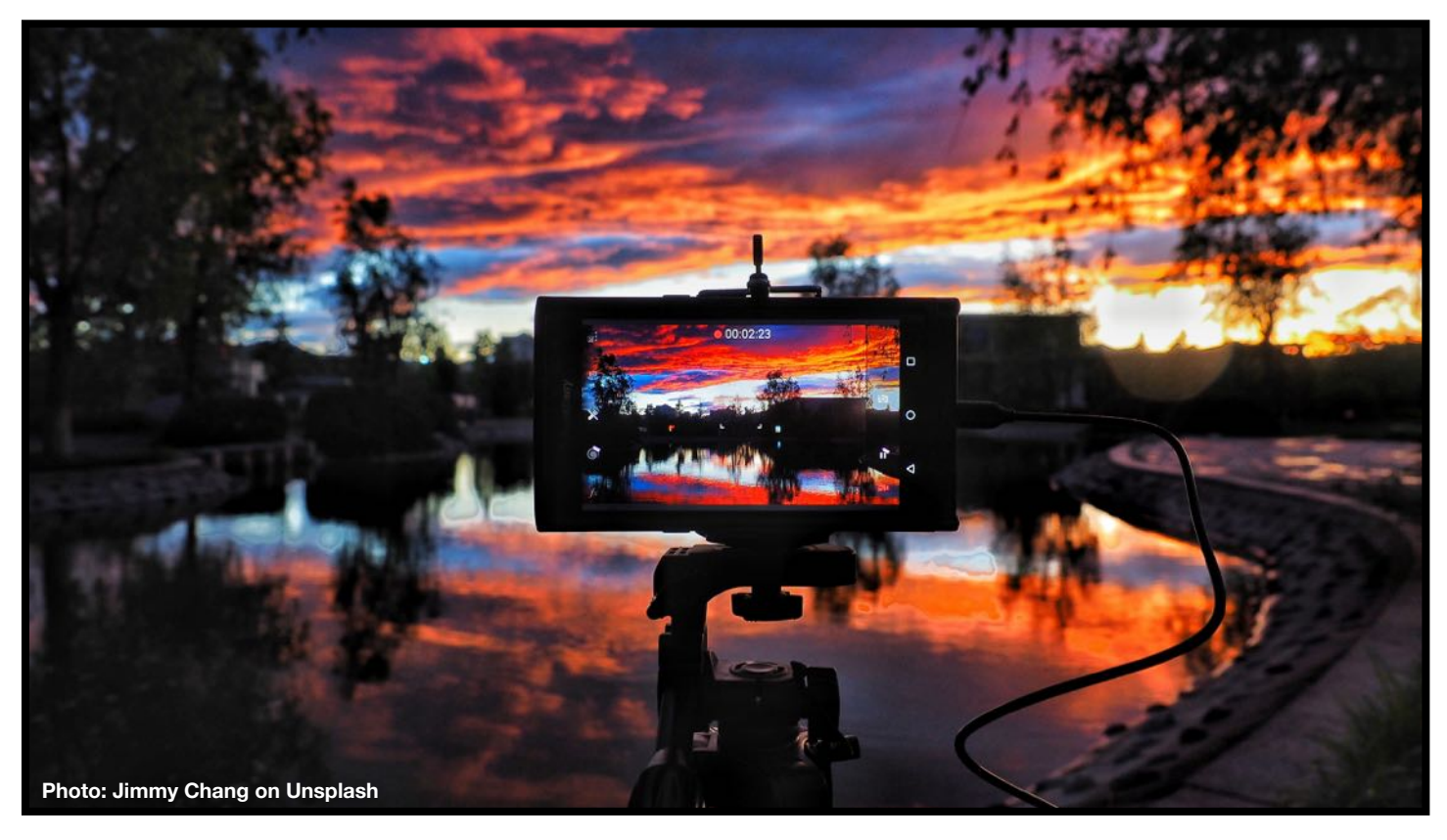

**Zoom address:** <https://us02web.zoom.us/j/89234995079>

# <span id="page-31-0"></span>CKCS **SIG Meetings**

### **Windows SIG**

### **Windows Special Interest Group Tuesday, January 11** 7:00 pm via Zoom

Mike Seiler Windows SIG Leader

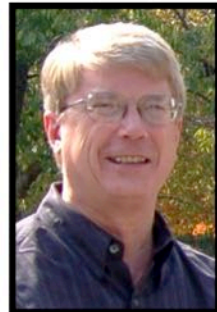

### **Changing the Appearance of Your Cursor**

Did you know you can change your mouse cursor's appearance? At the January SIG, I will show you how to change your cursor's size, color, and shape.

The Zoom link for this meeting is: https://us02web.zoom.us/j/82811157647

A link for the handout used in this meeting will be sent to everyone on the Windows 10 Special Interest Group mailing list two days before the meeting. To be placed on this list, send an email to w10sig.ckcs@gmail.com. In the email, state your name, your email address, and

the purpose of the email.

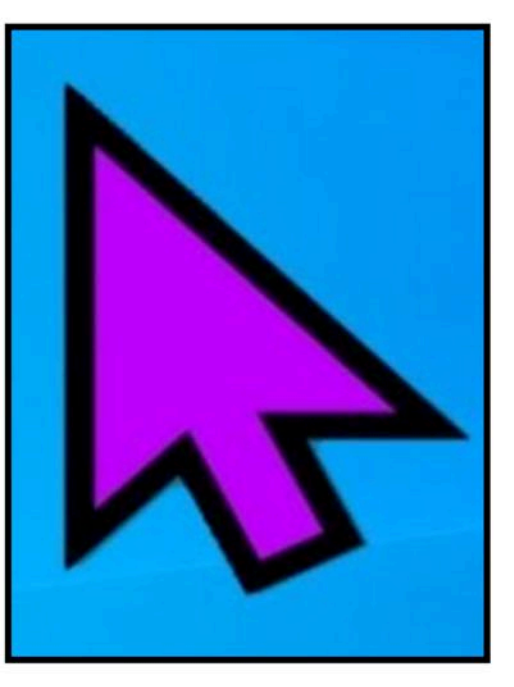

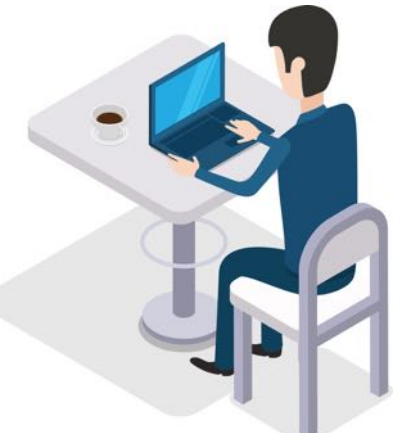

# <span id="page-32-0"></span>CKCS **SIG Meetings**

**Mac/iPad SIG**

### **Jan. 13 at 7 P.M. via Zoom – Back Up To the Cloud**

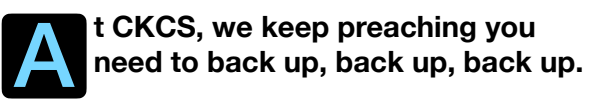

You should be using Time Machine on your Mac. And you should be using Apple's iCloud service on your Mac, iPhone and iPad.

**Join us in Jan. for a discussion of different cloud backup services including Apple's iCloud service, iDrive and Backblaze.** 

All of these services are similar in that they easily back up your data to the cloud. They allow you to retrieve your data easily. So why not use them?

**Time Machine on the Mac is an excellent option. But the external hard drive used by Time Machine can die.** 

It can also be lost, misplaced, stolen or be destroyed in the case of unforeseen weather such as tornadoes.

**That's where a secure cloud backup excels.** You are backing up your files and folders onto another computer in a distant location.

**Join us Jan. 13 at 7 P.M. via Zoom.** 

### **Zoom link is [here](https://us02web.zoom.us/j/89152197881).**

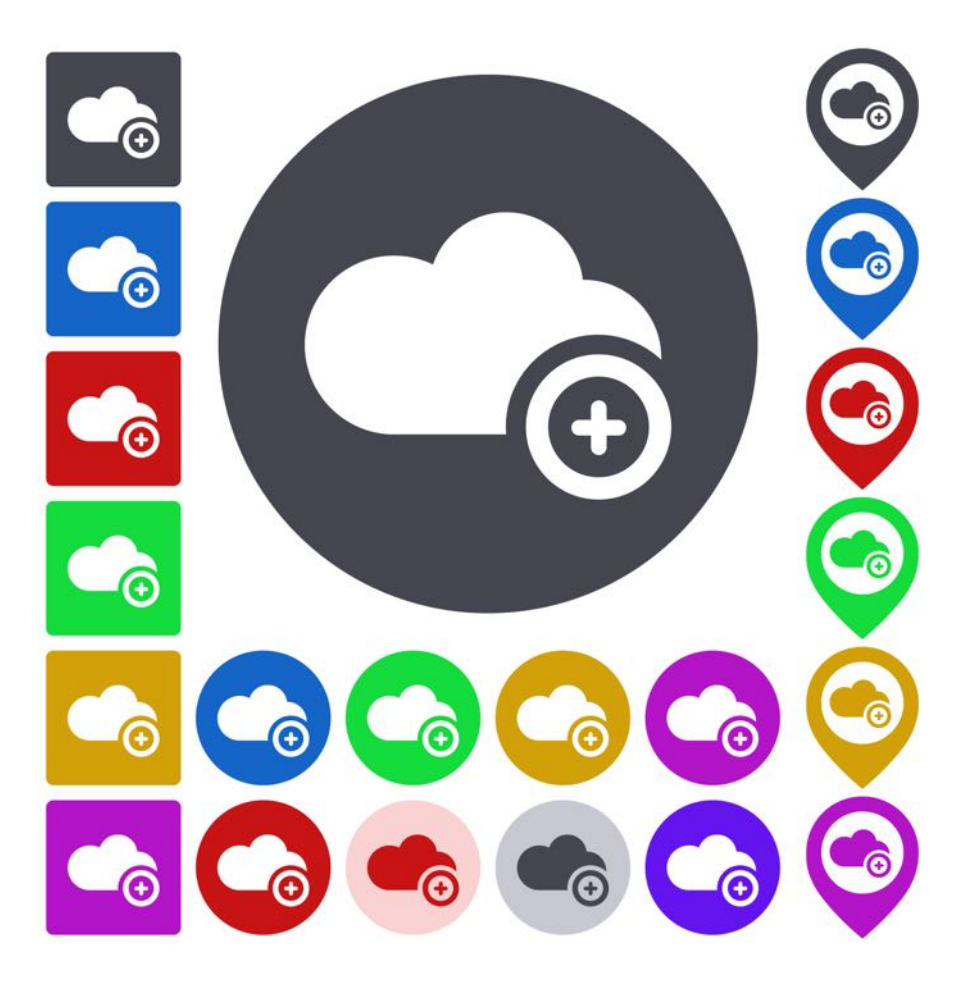

# <span id="page-33-0"></span>CKCS **SIG Meetings**

**Word Processing SIG**

## **Make a New Year's Resolution You Can Keep: Enhance Your Word Processing Skills**

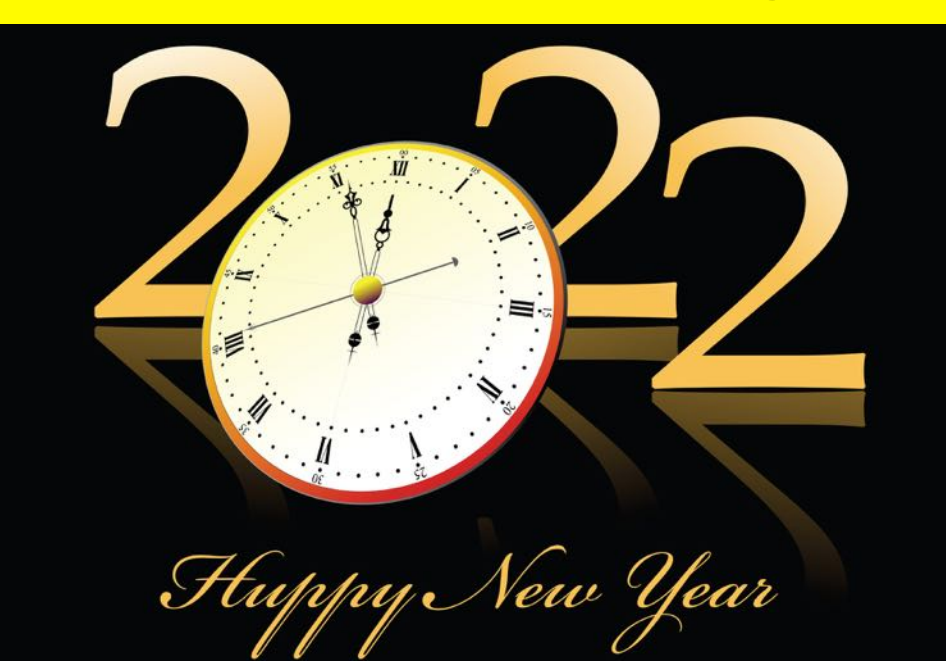

**•You Are Invited: Tues., Jan. 18 at 7 P.M. via Zoom• New Tips & Tricks Using Microsoft Word** 

Please join our special interest group for what will be a very informative session. Among the topics I plan to cover–**the wonderful world of dictation, again. I will be demonstrating surprising uses you may not have considered, to get memories on paper.** This should be educational and entertaining at the same time.

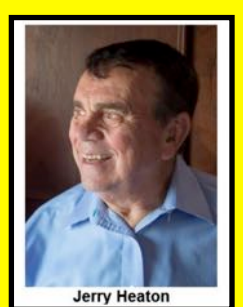

**Word Processor SIG Leader**

As we welcome a new year, I have a couple of worthwhile projects to get 2022 started right.

There will be time for questions and answers.

**34** Use the Zoom link **[here.](https://us02web.zoom.us/j/83030906264)** I will open the Zoom door about ten minutes early.

<span id="page-34-0"></span>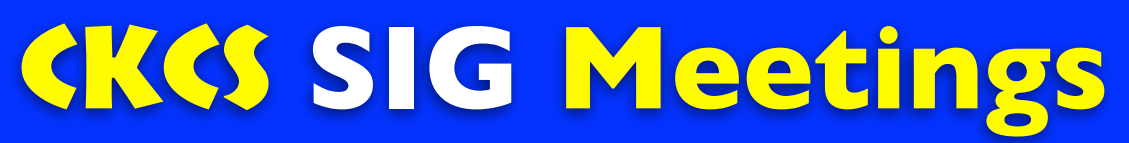

### **Digital Photography SIG**

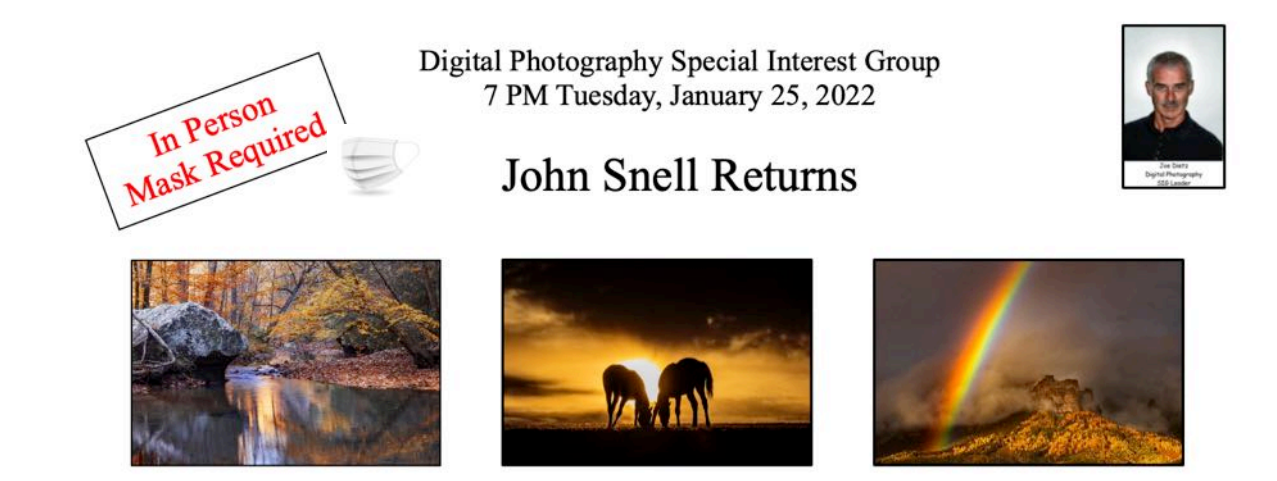

### John Snell - A Look Back at 2021

As he has done in recent years, John will present images he's made during the previous year. With several trips in 2021 to the Red River Gorge, five trips made to the Blue Ridge Parkway/Smokies areas and a 10-day autumn trip to Colorado, there will be plenty of nature's splendor to show. Included will be photo tips, as well as some additional observations made after switching to Canon mirrorless technology in late 2020.

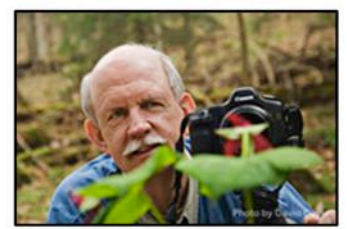

Check out his webpage for lots more. www.johnsnellphoto.com/

This month's photo contest topic is "Relaxation". This past year has been a good time to indulge in "Relaxation". Check through your photos or take some new shots! Send your photo to joedietz@aol.com no later than January 24, 2021.

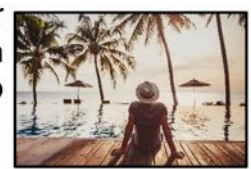

Join us at CKCS at 7PM January 25, 2022, at CKCS. We will be meeting in person and masks are required. Invite a friend.

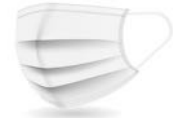

<span id="page-35-0"></span>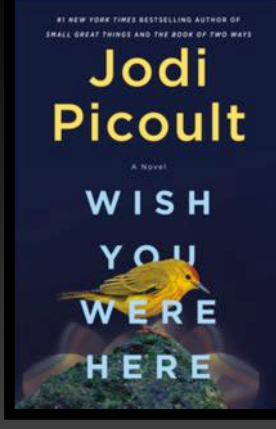

*Wish You Were Here* **by Jodi Picoult** 

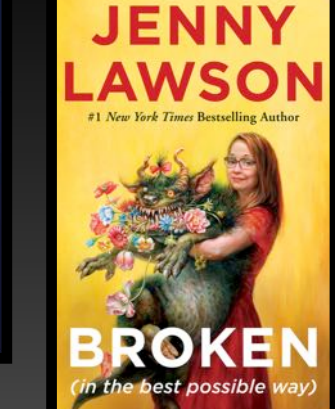

*In the Best Possible Way* **by Jenny Lawson**

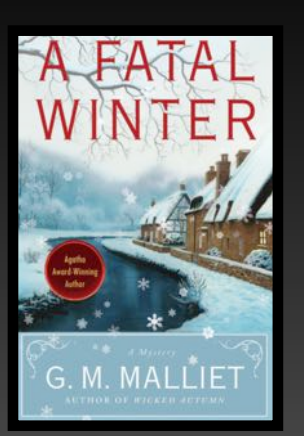

A large Range of Books

*A Fatal Winter* **by G.M. Malliet**

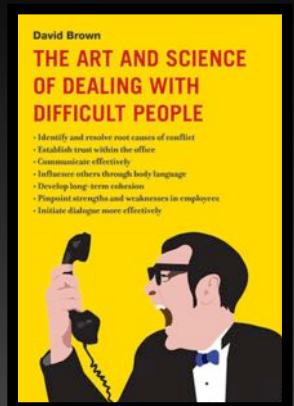

*The Art and Science of Dealing With Difficult People* **by David Brown**

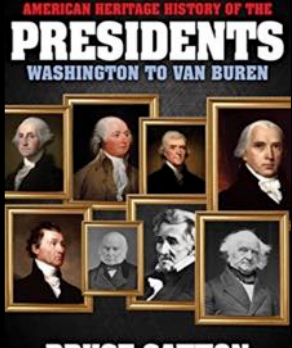

**BRUCE CATTON EDITOR** 

*American Heritage History of the Presidents: Washington to Van Buren* **by Bruce Catton**

# Trivial Trivia Facts Book 1

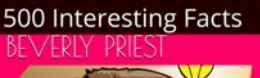

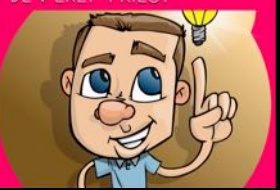

*Trivial Trivia Facts, Book 1: 500 Interesting Facts* **by Beverly Priest**

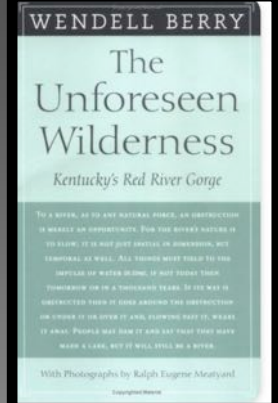

*The Unforeseen Wilderness: Kentucky's Red River Gorge* **by Wendell Berry**

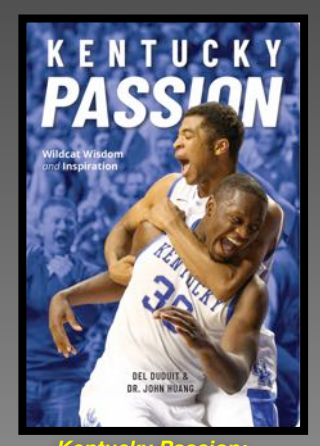

*Kentucky Passion: Wildcat Wisdom and Inspiration* **by Del Duduit & John Huang**

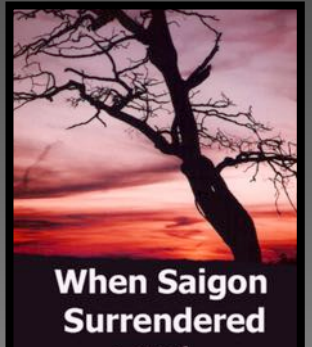

a novel by James Aura

*When Saigon Surrendered: A Kentucky Mystery* **by James Aura**

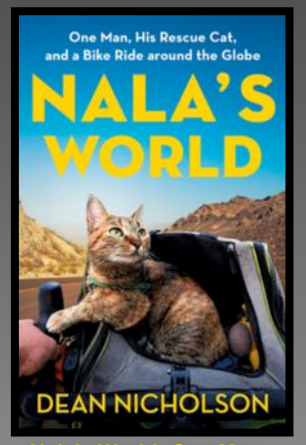

*Nala's World: One Man, His Rescue Cat, and a Bike Ride Around the Globe* **by Dean Nicholson**

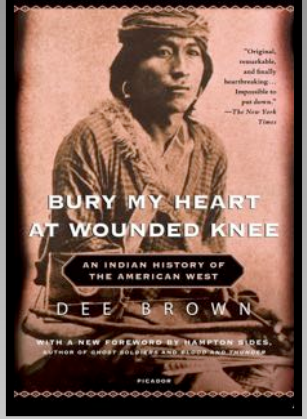

*Bury My Heart At Wounded Knee: An Indian History of the American West* **by Dee Brown**

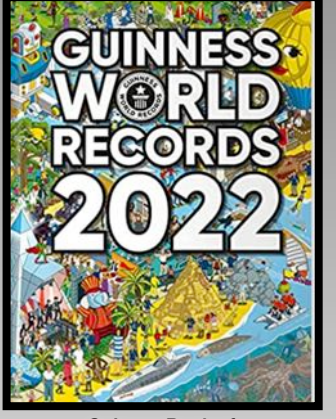

*Guiness Book of World Records 2022* **by Guinness World Records Staff**

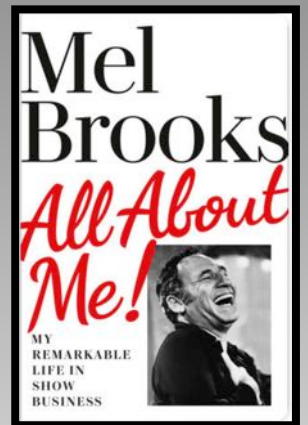

*All About Me!: My Remarkable Life In Show Business by Mel Brooks*

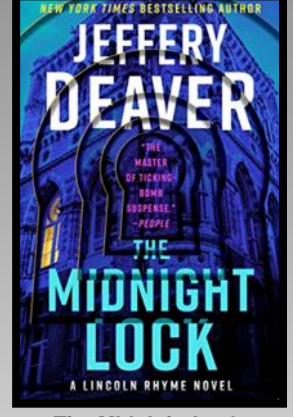

*The Midnight Lock* **by Jeffery Deaver** *Flying Angels*

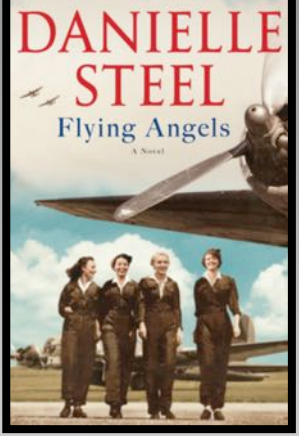

**by Danielle Steel**

**Book covers courtesy: goodreads.com**

# WARM UP TO A GREAT BOOK AND GET CARRIED AWAY!

**Book covers courtesy: goodreads.com**

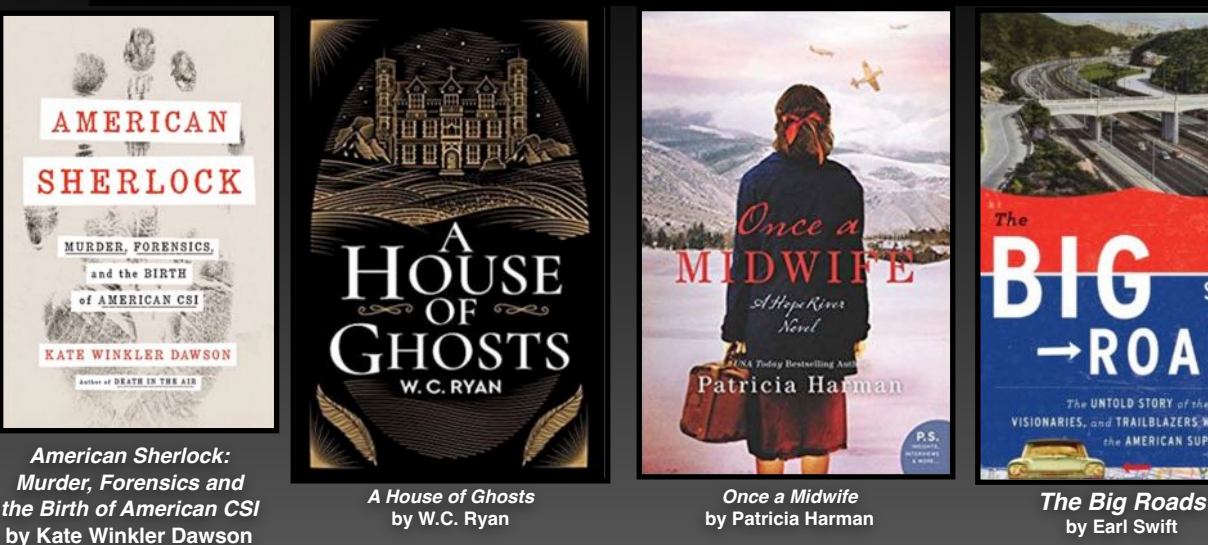

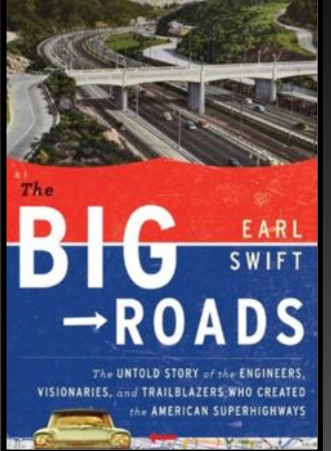

**by Earl Swift**

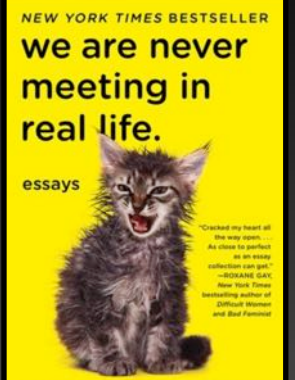

samantha irby *We Are Never Meeting In Real Life*

**by Samantha Irby**

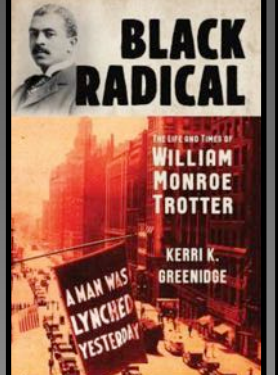

*Black Radical: The Life and Times of William Monroe Trotter* **by Kerri K. Greenidge**

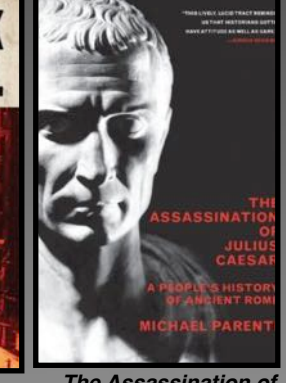

*The Assassination of Julius Caesar: A People's History of Ancient Rome* **by Michael Parent**

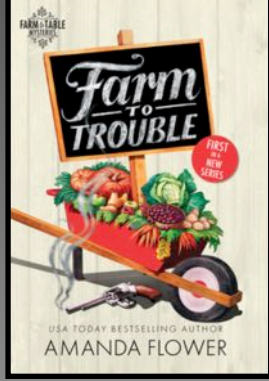

*Farm To Trouble* **by Amanda Flower**

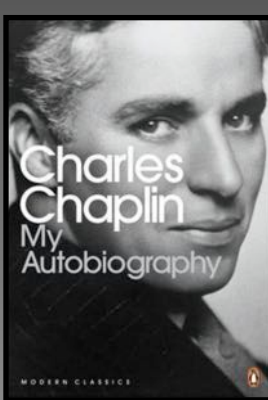

*My Autobiography* **by Charles Chaplin**

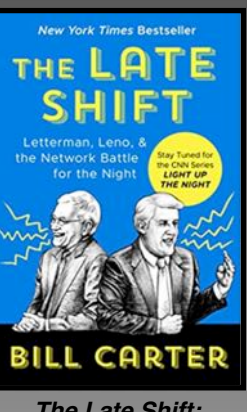

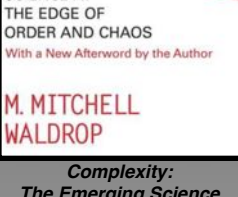

THE EMERGING

**SCIENCE AT** 

*The Emerging Science at the Edge of Order and Chaos*  **by M. Mitchell Waldrop**

Caught in the

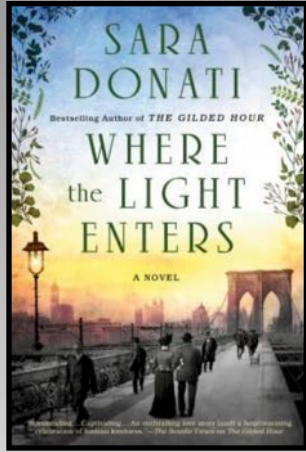

*Where the Light Enters*

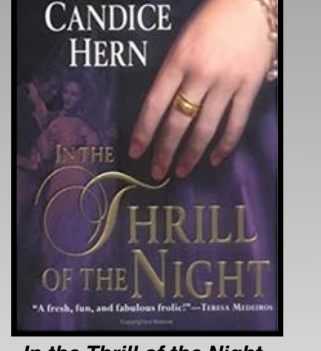

*In the Thrill of the Night* **by Candice Hern**

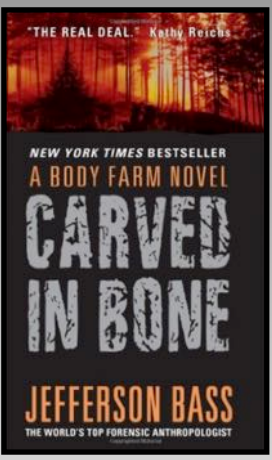

*Carved In Bone* **by Jefferson Bass**

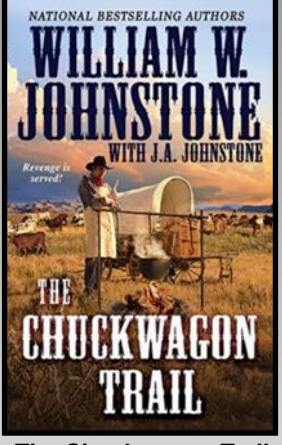

*The Chuckwagon Trail* **by William W. Johnstone**

> *Fast Food Nation: The Dark Side of the All–American Meal* **by Eric Schlosser**

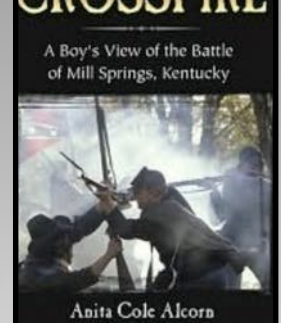

with Gloria Stanton *Caught In the Crossfire:*

**A Boy's View of the Battle of Mill Springs, Kentucky by Anita Cole Alcorn with Gloria Stanton**

**goodreads.com**

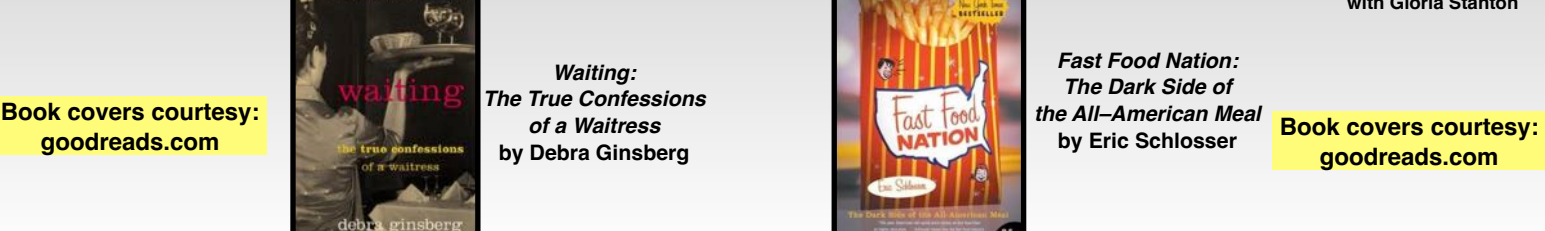

*Waiting: The True Confessions of a Waitress* **by Debra Ginsberg**

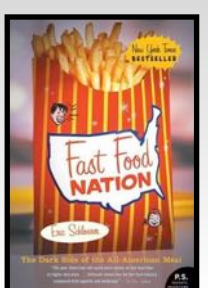

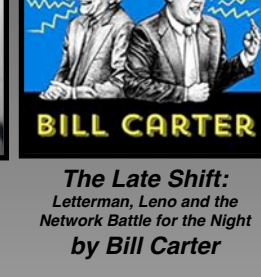

# **Tech News to Expect in 2022?**

### <span id="page-37-0"></span>**By Kurt Jefferson**

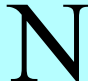

ow that 2022 is here, what can we expect in the world of tech in the new year?

Here are some of the top trending predictions:

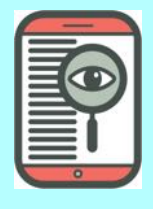

### **Privacy will take center stage.**

More users of computers, smartphones and tablets will embrace VPNs (virtual private networks) to keep their online banking, email, web searches, and work–at–home habits private. VPNs route your Internet signal through a secure tunnel, preventing would–be

eavesdroppers from tracking your activity. If you're looking for a good VPN app, visit [PCMag,](https://www.pcmag.com/picks/the-best-vpn-services) [Software](https://www.softwaretestinghelp.com/best-vpn-for-mac/)  [testing help](https://www.softwaretestinghelp.com/best-vpn-for-mac/), [Gizmodo,](https://gizmodo.com/advisor/best-vpn-services/) [Tom's Guide](https://www.tomsguide.com/best-picks/best-vpn), or [The](https://www.nytimes.com/wirecutter/reviews/best-vpn-service/)  [Wirecutter](https://www.nytimes.com/wirecutter/reviews/best-vpn-service/) (may require a subscription to access.)

### **Password managers are hot. They will grow even more popular in 2022.**

This year, many computer users who've been keeping their passwords on Post– It® notes (made in Cynthiana, by the way) will make the switch to Bitwarden, Keeper, 1Password, Lastpass, NordPass

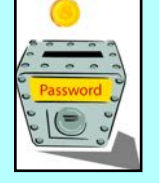

or another app. Once you get the hang of it, you'll wonder why you haven't been using a password manager all along. Excellent reviews to help you pick out a password manager that's right for you can be found at: [PCMag,](https://www.pcmag.com/picks/the-best-password-managers) [Tom's Guide,](https://www.tomsguide.com/us/best-password-managers,review-3785.html) [The Wirecutter](https://www.nytimes.com/wirecutter/reviews/best-password-managers/) (may require a subscription to access), or [Macworld UK](https://www.macworld.co.uk/feature/best-password-managers-mac-3780912/).

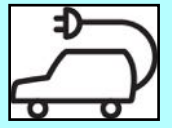

### **Electric vehicles will become even more popular.**

Ask any fifth–grader about Tesla, and odds are he or she won't tell you about Nikola Tesla (1856-1943), the

Serbian–American electrical engineer and inventor. In their minds, Tesla is an electric car. You and I grew up most likely learning to drive behind the steering wheel of a GM, Ford, or Chrysler. (I still remember that giant, army green Plymouth Gran Fury fleet we used in high school driver's ed classes.) But the world is changing. Internal combustion engines have been around since Henry Ford. Electric vehicles may well be the future. Motorists who would never consider buying an electric or hybrid car in the past are now lining up to purchase them. A website called Puck 77 reports, "In the first part of 2021, sales (of electric vehicles) climbed by 160% year over year, accounting for 26 percent of new car sales worldwide." **Join us for Tech Night via Zoom on Jan. 10 to hear all about electric cars from EvolveKY. Find the Zoom link on page 26**.

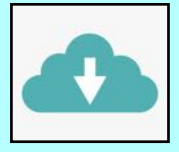

### **The Cloud**

Ever use Dropbox, iCloud Drive, OneDrive, Google Drive, iDrive, Box, SpiderOak or another cloud storage and file–sharing service? If not, you probably will in 2022.

These services allow you to securely store your files and folders so you can get to them from your Mac, PC, iPhone, iPad, or Android device. Similar cloud services such as Backblaze and Arq Premium also back up your computer data on the cloud. The Covid pandemic increased the popularity of cloud storage as at–home workers were able to access their work files from their home computers and devices.

### **Amazon will work harder to reduce the time between online purchases and deliveries.**

To help meet this goal, Amazon purchased eleven more Boeing 767 jets for global delivery

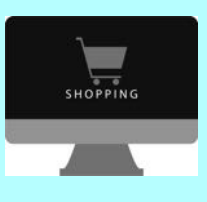

operations. By the end of 2022, the company is poised to own 85 jets for delivery of goods bought from its website. (Amazon operates a hub in Northern Kentucky–Cincy Airport.) In addition, Amazon plans to increase its online grocery operations. So more of us may begin buying groceries online. The company has also entered the pharmacy business with its Amazon Pharmacy division, offering competitive prices to GoodRx and often lower prices than those offered by many insurance companies.

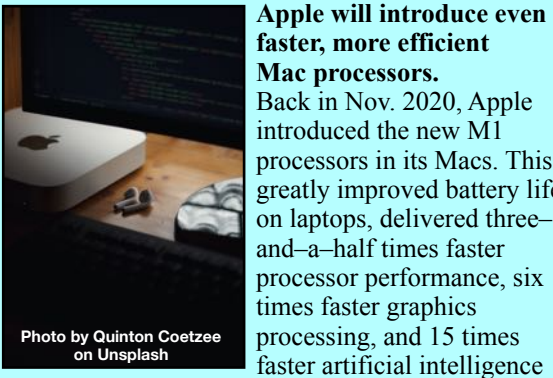

**Apple will introduce even faster, more efficient Mac processors.** Back in Nov. 2020, Apple introduced the new M1 processors in its Macs. This greatly improved battery life on laptops, delivered three– and–a–half times faster processor performance, six times faster graphics processing, and 15 times

**Photo by Quinton Coetzee on Unsplash**

capabilities (Hello, Siri.) In Oct. 2021, Apple introduced even faster performance with the M1Pro and M1Max chips. Expect even faster processors from Apple in 2022.

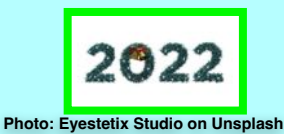

**Registration Starts Jan. 3** for spring classes & workshops. See pages [5–8](#page-4-0) for complete listings and directions

<span id="page-38-0"></span>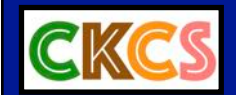

# Video Links

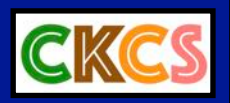

#### **Music**

[Hit Parade 1940](https://www.youtube.com/watch?v=Tprd9g490TI)

[Benny Goodman – The Best](https://www.youtube.com/watch?v=xqTtM8Bv9vM)

[Benny Goodman & Lionel Hampton](https://www.youtube.com/watch?v=YtjzVThkiFs)

[I'll Never Find Another You – The Seekers](https://www.youtube.com/watch?v=wZf41UudAbI)

[Woman, Woman – Gary Puckett and the Union Gap](https://www.youtube.com/watch?v=0Mqsnx2E3ys&list=PLa1QAQkxNd8tYFUrUV9N-0SHDO3JQmxrf)

[Over You – Gary Puckett and the Union Gap](https://www.youtube.com/watch?v=vAtB4jEj9Ek&list=PLa1QAQkxNd8tYFUrUV9N-0SHDO3JQmxrf&index=8)

[Young Girl – Gary Puckett and the Union Gap](https://www.youtube.com/watch?v=U4d67riim5g&list=PLa1QAQkxNd8tYFUrUV9N-0SHDO3JQmxrf&index=2)

[Lady Willpower – Gary Puckett and the Union Gap](https://www.youtube.com/watch?v=6XyW22IE0kM&list=PLa1QAQkxNd8tYFUrUV9N-0SHDO3JQmxrf&index=10)

[White Bird – It's a Beautiful Day](https://www.youtube.com/watch?v=ScFBqyAN8Bw) 

[The Lord's Prayer – Sister Janet Mead \(1973\)](https://www.youtube.com/watch?v=x_cxlT-JaV4) Major international hit for this Australian nun who became known as a pioneer in using modern rock music in her weekly radio programs and in celebrating Mass.

[Ten Super Famous Classical Piano Pieces](https://www.youtube.com/watch?v=YMpWE_YuQpk)

[Big City Miss Ruth Ann – Gallery](https://www.youtube.com/watch?v=a_VX-rmRvnw)

[Tuesday Afternoon – The Moody Blues](https://www.youtube.com/watch?v=wM8JjT-97i8)

[Sweet City Woman – The Stampeders](https://www.youtube.com/watch?v=0IRjl3SWC2U)

[Gimme Dat Ding – The Pipkins](https://www.youtube.com/watch?v=MeIb7Ms4xHc)

[The Good, the Bad, and the Ugly – Hugo Montenegro](https://www.youtube.com/watch?v=kRMDsyzf_a4&list=PL-f5sU8-_h3f-928bwJHuL3pNeMnDKK16&index=7)

[CKLW Jingles](https://www.youtube.com/watch?v=umBHYcZvuKk) (Windsor, Ontario, Canada; radio station which also serves Detroit, Mich.)

### **Humor**

[Silent Movies: The First Male Stars](https://www.youtube.com/watch?v=sLgnrX0PShc)

[Silent Movie Actresses](https://www.youtube.com/watch?v=Y_jUNEbvKKo)

[Silent Movie Stars – Tribute](https://www.youtube.com/watch?v=jMKXwObpLrc)

[One Week](https://www.youtube.com/watch?v=Xd6ddOlbKp8&t=105s) (Silent Film from 1920 Starring Buster Keaton)

[The Art of the Gag –](https://www.youtube.com/watch?v=UWEjxkkB8Xs) Buster Keaton

[The Wonderful Inventiveness](https://www.youtube.com/watch?v=d1ilfp2AxK8)  of Buster Keaton

[Victor Borge](https://www.youtube.com/watch?v=RtDX1Vl-Jxk)

[The Golden Girls – The Pilot](https://www.youtube.com/watch?v=LNQxcVx7iDQ&list=PLBTjxLZdbI6pZ35orZTDEcAskPzAW4lTy) (Part 1)

[The Golden Girls – The Pilot](https://www.youtube.com/watch?v=NjDNhyMfoYI&list=PLBTjxLZdbI6pZ35orZTDEcAskPzAW4lTy&index=2) (Part 2)

[Dorothy's Most Savage Moment – The Golden Girls](https://www.youtube.com/watch?v=Ms1uYc28pD4)

[A Tribute to Tim Conway – His Funniest Clips](https://www.youtube.com/watch?v=t1IqWup_EeI)

[The Jack Benny Program \(1960\)](https://www.youtube.com/watch?v=u17Xo0dqJ34)

#### [The Jack Benny Program \(1959\)](https://www.youtube.com/watch?v=WWlILjd7r6I&list=PLhVApa3ZhkFXmxzhUmgQHiGCgqCXT5PAl)

[The Jack Benny Program](https://www.youtube.com/watch?v=VPmpJGmlVCc&list=PLhVApa3ZhkFXmxzhUmgQHiGCgqCXT5PAl&index=7)  (Jack Benny renews his driver's license)

[You Bet Your Life \(1954\)](https://www.youtube.com/watch?v=f5FLT2n5tio)

[You Bet Your Life \(1960\)](https://www.youtube.com/watch?v=OcjQLArEDYU)

[The Flip Wilson Show](https://www.youtube.com/watch?v=MPcRgdBxIqo)

[Funny Cats Compilation](https://www.youtube.com/watch?v=JxS5E-kZc2s)

#### **Films About the Past**

[1950 United Boeing Stratocruiser](https://www.youtube.com/watch?v=xDgWUf36Buw)  Hawaii Travelogue

[First Flying Machines –](https://www.youtube.com/watch?v=M9Yww9LG3gw) Failures and Mishaps

[Birth of Hollywood, Episode 1](https://www.youtube.com/watch?v=hu1pjjYRwyo&list=PLzs8k9ZvONjoIZGHzmj4MW20YPWQ9MH2j)

[Birth of Hollywood, Episode 2](https://www.youtube.com/watch?v=dhTNkjTtQYU&list=PLzs8k9ZvONjoIZGHzmj4MW20YPWQ9MH2j&index=2)

[Birth of Hollywood, Episode 3](https://www.youtube.com/watch?v=MFro3dCjnlM&list=PLzs8k9ZvONjoIZGHzmj4MW20YPWQ9MH2j&index=3)

[Silent Film Documentary –](https://www.youtube.com/watch?v=Uf9qeQ4Rvzk&list=PLzs8k9ZvONjoIZGHzmj4MW20YPWQ9MH2j&index=6) Silence Is Golden

[Star Power:](https://www.youtube.com/watch?v=ri0ln17jaD4&list=PLzs8k9ZvONjoIZGHzmj4MW20YPWQ9MH2j&index=7) The Creation of United Artists

### **Mixed Collection**

[Book: The American Sherlock Holmes](https://www.youtube.com/watch?v=68jt1L2krPw)

[TED Talk](https://www.youtube.com/watch?v=ORpeZP0jiCk): Early Forensics & Crime–Solving Chemists

[Film:](https://www.youtube.com/watch?v=jj9rLgtiFWc) Life In the Thirties

[The Dust Bowl and the Depression](https://www.youtube.com/watch?v=pJ9QOcVt1Hc)

[New York 1911, I](https://www.youtube.com/watch?v=FWtWJAmHuc8)n Color

[Construction](https://www.youtube.com/watch?v=ZjVvMkFjf1k) of the Gateway Arch In St. Louis

[The Chrysler Building –](https://www.youtube.com/watch?v=t8HeDCjWtJ0) Documentary

[New York's Lost Skyscraper](https://www.youtube.com/watch?v=l0R8cRpdbR0)

[Megastructures](https://www.youtube.com/watch?v=_rm1GiS6Rjc)

### <span id="page-39-0"></span> **Mark Jan. 8 on Your Calendar: iHelp & Dr. Fixit Available**

ou probably know that the first Saturday of the month is the day when CKCS volunteers normally lend a helping hand, but next month, the first Saturday lands on New Year's Day.

**So, we decided to move iHelp and Dr. Fixit troubleshooting sessions to the following Saturday – Jan. 8.** 

**Between 10 A.M. and noon on Jan. 8, volunteers at CKCS will help with your new (or old) device or computer.**

If you need help getting up to speed with that new iPhone, iPad, Windows PC, or Mac you got for the holidays, we're happy to help.

iHelp assists and troubleshoots iPhones, iPads and Macs.

Dr. Fixit helps out with Windows PC issues and Android phones and tablets.

It's open to CKCS members and non–members.

So join us and we'll lend a helping hand!

**Remember to wear your mask.** 

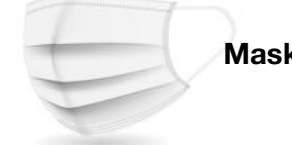

**Mask required.**

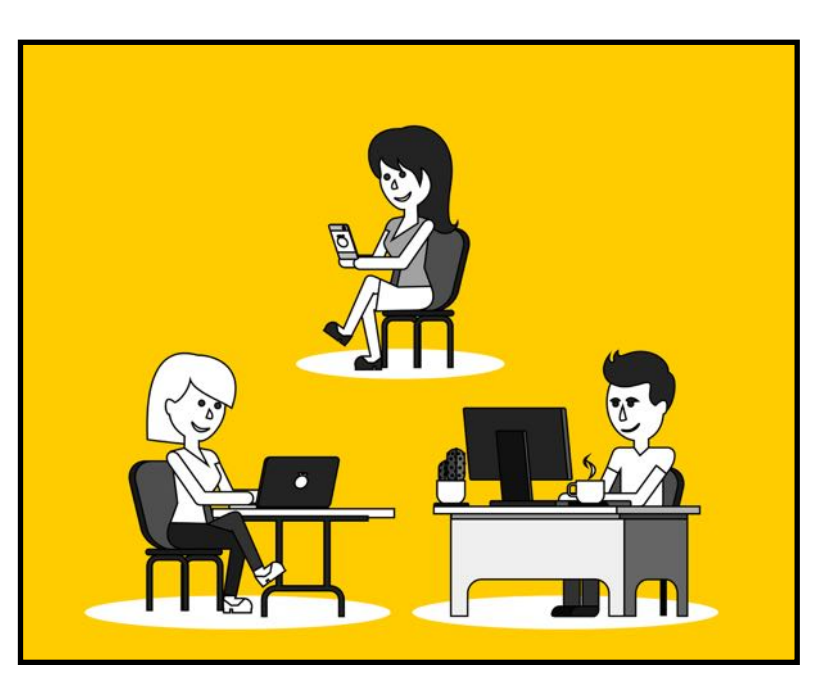

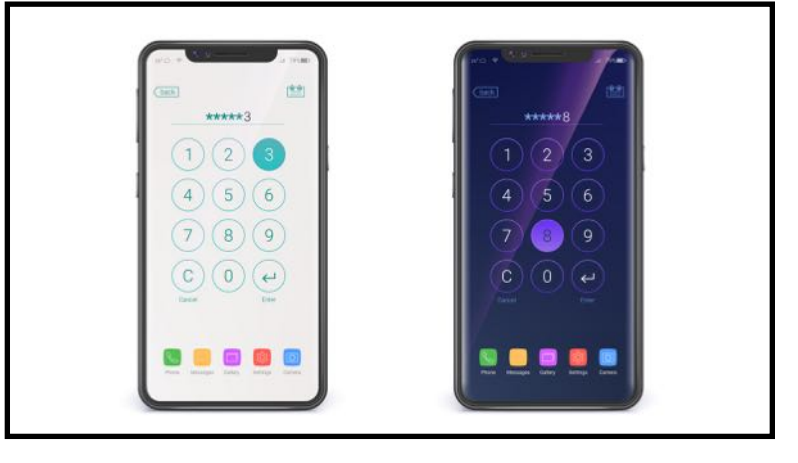

**Registration Starts Jan. 3** for spring classes & workshops. See pages [5–8](#page-4-0) for complete listings and directions on how to register.

# <span id="page-40-0"></span>**Password Managers Popularity Growing Daily**

### **By Kurt Jefferson**

Experts who crunch the numbers are eyeing **a growing**<br>uptick in the number of people across the world<br>using password managers. Many experts agree that<br>Rituardan is the best free nassured manager because it **uptick in the number of people across the world using password managers.** Many experts agree that Bitwarden is the best free password manager because it allows you to save and sync your passwords on all of your devices without digging into your wallet.

In late 2021, a Bitwarden rep. spoke to a CKCS Tech Night crowd about his company's product, how to get the most out of it, and how password managers can protect your data.

### **If Bitwarden is not right for you, there are many other options including:**

- 1Password
- Keeper
- Nordpass<br>• Dashlane
- Dashlane
- LastPass
- Enpass
- Zoho Vault
- LogMeOnce
- RoboForm
- Sticky Password
- KeePassXC
- RememBear

It turns out that more and more of us are getting the message: Use a password manager to keep your most important log–ins safe.

As a bonus, most top–flight password managers will auto– fill web pages with your email address (or log–in credentials) along with your password.

Nordpass, the popular password manager from NordVPN (one of the most popular virtual private networks), reported adding nearly  $800,000$  new users in  $2021 -$  with 1.5 million total users at the end of this last year.

A Bitwarden [survey](https://bitwarden.com/blog/world-password-day-survey-2021/) of more than 400 U.S. information tech leaders shows 86% are using password managers at their companies. This is a nine percent increase over the past year.

But here's the troubling part from the Bitwarden survey, according to Help Net Security [website:](https://bitwarden.com/blog/world-password-day-survey-2021/)

*Despite the popularity of password managers, respondents continue to rely on unsecure methods, such as computer documents (53%) and pen and paper (29%), to manage passwords. And in a year marked by high-profile cyberattacks and increasing vulnerabilities posed by remote work, 92% of respondents reuse passwords across multiple sites.*

So there you have it. Workers at many companies and individuals on their home Macs, PCs, iPhones, iPads, and Android devices **are reusing passwords** and using Post– It® Notes to remember passwords. Yikes!

You may have read where numerous LastPass users have been getting disturbing emails warning them of log–in attempts using their master passwords. **It turns out there was no breach–LastPass says hackers were not able to breach its system containing millions of passwords.** 

The LastPass scare was reportedly because of automated attacks where hackers buy huge lists of user names and passwords, then bombard those accounts to see if any work.

If you use the same passwords to access your banking, credit cards, Amazon, Kroger, Meijer, pharmacy, hospital, BestBuy.com, and other accounts, if the bad guys can access one account, they can access all accounts. Not a great idea.

Most good password managers will even create passwords for you and then allow you to save them in the app. And apps are available for Macs, PC, iPhones, iPads, and Android devices.

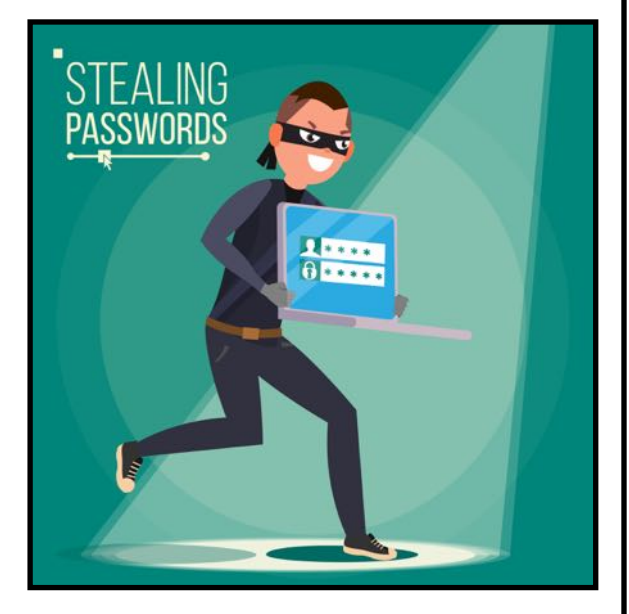

**Now that a new year is underway, make a New Year's Resolution: Start using a password manager and secure your most important data!**

### **More:**

[Five Reasons to Stop Using Your Web Browser Password](https://blog.1password.com/5-reasons-to-stop-using-your-web-browser-password-manager/)  [Manager](https://blog.1password.com/5-reasons-to-stop-using-your-web-browser-password-manager/)

[Data breach 101: How You Can Stay Safe Online](https://blog.1password.com/data-breach-101-stay-safe-online/)

[How Using Random UserNames](https://blog.1password.com/when-to-use-random-usernames-online/) Can Keep You Safe Online

Do I Need a VPN? How a Virtual Private Network Can [Protect You Online](https://blog.1password.com/how-a-vpn-works/)